**UNIWELL** 

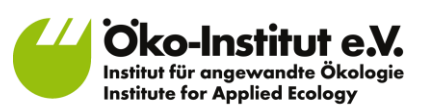

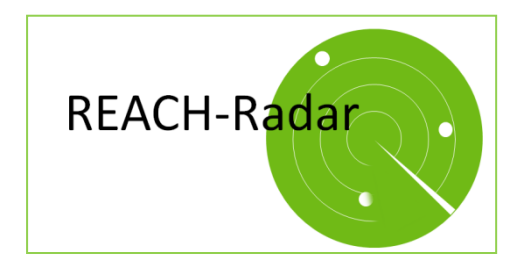

REACH Radar Verbund (RRV): Systematische Identifizierung und Priorisierung besonders besorgniserregender Stoffe im Unternehmensverbund in der Galvanik

AZ 31728/01-31 Förderzeitraum 16.10.2014 bis zum 31.12.2016

**Autorinnen und Autoren** Prof. Dr. Dirk Bunke Markus Blepp *Öko-Institut e.V.*

**In Kooperation mit:**  Prof. Dr. Andreas Fath Tim Bornschein *Hochschule Furtwangen*

Michael Buzzi *Kunststofftechnik Buzzi GmbH*

Lorenz Hüttner UNIWELL Rohrsysteme GmbH & Co. KG

Mit Unterstützung von: Hansgrohe SE

Endbericht Freiburg, 17. Oktober 2017

> **Geschäftsstelle Freiburg** Postfach 17 71 79017 Freiburg **Hausadresse** Merzhauser Straße 173 79100 Freiburg Telefon +49 761 45295-0

**Büro Berlin** Schicklerstraße 5-7 10179 Berlin Telefon +49 30 405085-0

**Büro Darmstadt** Rheinstraße 95 64295 Darmstadt Telefon +49 6151 8191-0

[info@oeko.de](mailto:info@oeko.de) [www.oeko.de](http://www.oeko.de/)

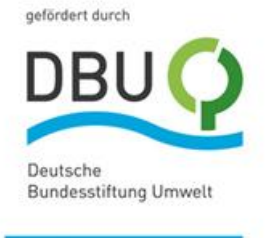

**Hochschule Furtwangen** Robert-Gerwig-Platz 1 78120 Furtwangen <http://www.hs-furtwangen.de/> [http://www.buzzi.de](http://www.buzzi.de/)

**UNIWELL Rohrsysteme GmbH & Co. KG** Siegelfelder Straße 1 96106 Ebern [http://www.uniwell.de](http://www.uniwell.de/)

**Kunststofftechnik Buzzi GmbH** vor Heubach 4 77761 Schiltach

**Hansgrohe SE** Abteilung Technologie Auestr. 5-9 77761 Schiltach Tel.: +49/(0)7836/51-1203 Fax: +49/(0)7836/51-41203 [http://www.Hansgrohe SE.com](http://www.hansgrohe.com/)

# **Inhaltsverzeichnis**

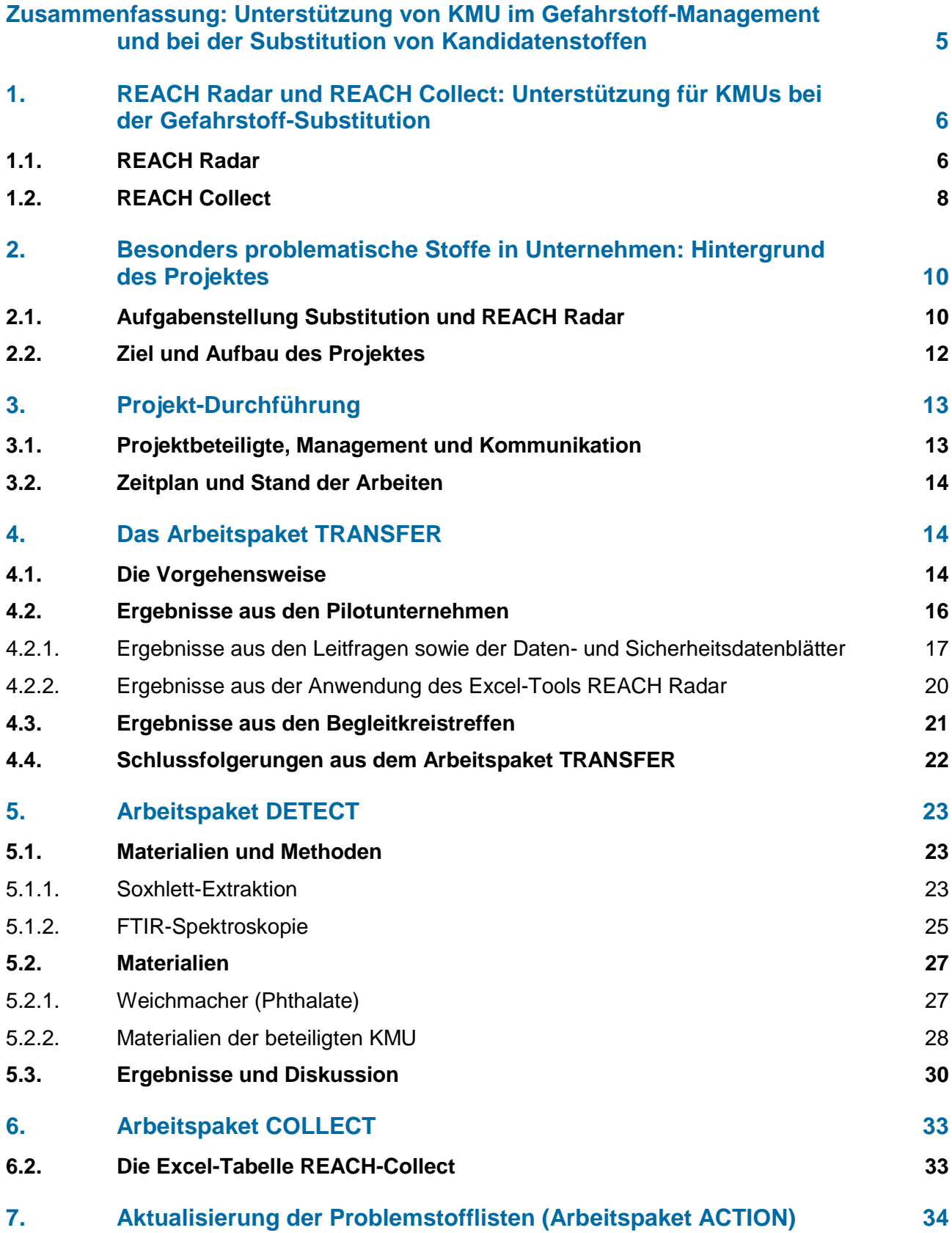

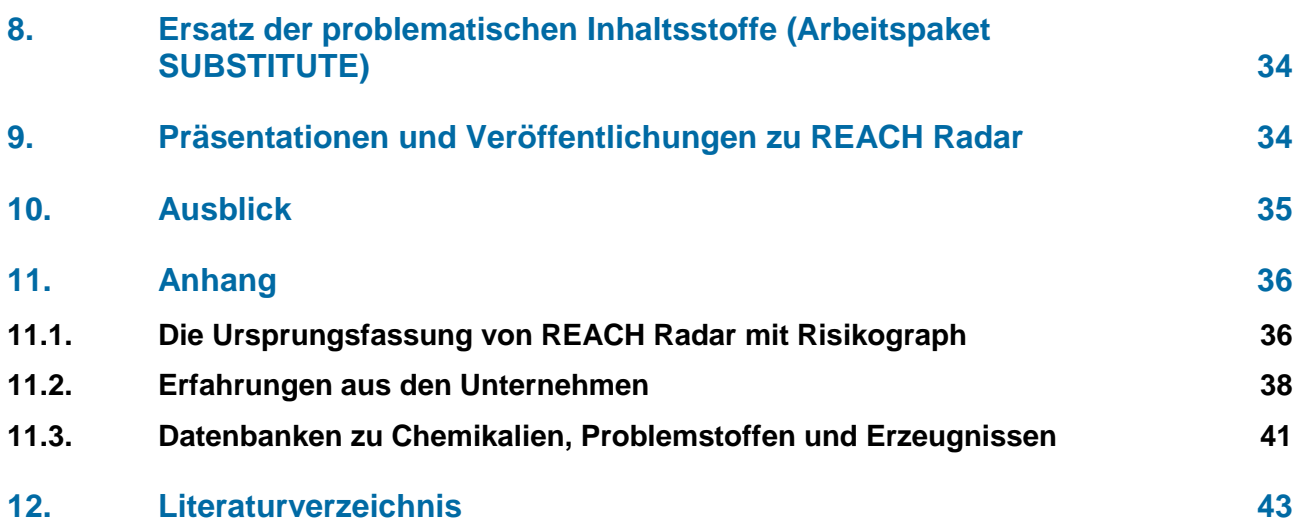

### <span id="page-4-0"></span>**Zusammenfassung: Unterstützung von KMU im Gefahrstoff-Management und bei der Substitution von Kandidatenstoffen**

Das Projekt "REACH Radar Verbund" und die in ihm entwickelten Instrumente ("REACH Radar" und REACH Collect") unterstützte kleine und mittlere Unternehmen bei der Aufgabe, besonders problematische Stoffe ("besonders besorgniserregende Stoffe" = "Substances of very high concern" unter REACH) und weitere Problemstoffe effektiv zu erkennen. Es hat ihnen geholfen, gemeinsam mit anderen Unternehmen die Suche nach Ersatzstoffen rechtzeitig zu beginnen.

Das Projekt hatte eine Laufzeit von 2 Jahren. Dieser Endbericht dokumentiert die Arbeiten und Ergebnisse des Projektes. Im Mittelpunkt des Vorhabens steht REACH Radar, ein Excelgestütztes Instrument. Es ermöglicht das automatische Durchsuchen ("Screening") von Unternehmens-"Stammdaten" auf Problemstoffe. Die erste Fassung von "REACH Radar" wurde vom Unternehmen Hansgrohe SE vor Projektbeginn für den Einsatz im eigenen Unternehmen entwickelt.

Ein wesentliches Projektziel bestand darin, REACH Radar bei kleinen und mittleren Unternehmen zur Anwendung zu bringen. Daher waren im Projekt zwei Praxispartner als Pilotanwender beteiligt – die Firmen Kunststofftechnik Buzzi GmbH und UNIWELL Rohrsysteme GmbH & Co. KG. Weitere Testpartner waren die Unternehmen aus dem Begleitkreis des Projektes und interessierte Unternehmen, die auf Vorträgen auf REACH Radar aufmerksam gemacht wurden. Sie bekamen eine Test-Fassung zum Erproben. Es zeigte sich, dass REACH Radar diesen Firmen das strukturierte Erkennen von Problemstoffen in ihren Unternehmen wesentlich erleichtert hat.

Neben dem "Transfer" von REACH Radar in andere Unternehmen wurden im Projekt weitere Arbeiten durchgeführt, die das Erkennen und den Ersatz von Problemstoffen erleichterten:

- Durch die Zusammenarbeit mit der Fachhochschule Furtwangen stand den Partnern eine niederschwellige Analytik zur Verfügung. Sie ermöglichte die gezielte Analyse von Erzeugnissen auf Problemstoffe hin.
- Bisher verstreut vorhandene Informationen zu Problemstoffen in Erzeugnissen wurden im Projekt in der Excel-Tabelle "REACH-Collect" zusammengestellt. Sie steht jetzt allen Interessierten kostenfrei zur Verfügung (ebenso wie "REACH Radar").
- Bei regelmäßig erfolgenden Erweiterungen von Problemstofflisten können vorhandene Material-Stammdaten ohne nennenswerten Aufwand erneut überprüft werden.

Im Projekt konnten folgende Arbeiten erfolgreich durchgeführt werden:

- Die beiden Pilotunternehmen haben REACH Radar erfolgreich angewendet.
- Die hierbei gewonnenen Erfahrungen haben zu einer Überarbeitung von REACH Radar geführt.
- Analysen von Kunststoffgranulaten auf besonders besorgniserregende Stoffe hin wurden durchgeführt.
- In der Excel-Tabelle "REACH-Collect" wurden systematisch und strukturiert vorhandener Informationen über Problemstoffe in Erzeugnissen aufbereitet. .
- Das Projekt und Möglichkeiten der Mitarbeit wurden auf mehreren Konferenzen und im REACH Netzwerk Baden-Württemberg vorgestellt.
- Es liegt zum Instrument REACH Radar eine prägnante Kurzbeschreibung vor.

Auch nach Projektende wird das Öko-Institut REACH Radar aktualisieren und Unternehmen kostenlos zur Verfügung stellen – unter Hinweis auf die Projektförderung durch die Deutsche Bundesstiftung Umwelt.

In den ersten beiden Kapiteln dieses Endberichtes werden zunächst die Hauptergebnisse des Projektes vorgestellt: REACH Radar und REACH Collect.

In den nachfolgenden Kapiteln gibt es dann ergänzende Informationen zu den Zielen des Projektes, zum Vorgehen und zu weiteren Ergebnisse der einzelnen Bausteine des Projektes.

- Im Kapitel [2](#page-9-0) werden die Zielsetzung "Ersatz besonders problematischer Stoffe" und mögliche Folgen für die Verfügbarkeit von Prozesschemikalien dargestellt – als Ausgangspunkt für die Entwicklung von REACH Radar. Der Grundgedanke von REACH Radar wird erklärt. Die Ziele und die Struktur des Projektes werden im Abschnitt [2.2](#page-11-0) aufgezeigt.
- Die Struktur des Projektes und die angewandte Methodik werden im Kapitel [3](#page-12-0) beschrieben.
- Der Schritt des Erprobens von REACH Radar in beiden Pilotunternehmen ist Gegenstand von Kapitel [4](#page-13-1) ("Arbeitspaket TRANSFER"). Es werden die von den Unternehmen vorgenommenen Arbeiten und die gewonnenen Erfahrungen geschildert.
- Die für die Analyse der Kunststoffproben gewählte Vorgehensweise und die Ergebnisse aus dem Arbeitspaket DETECT sind Gegenstand von Kapitel [5.](#page-22-0)
- Die Methodik zum Aufbau der Tabelle REACH-Collect und ihre Struktur werden im Kapitel [6](#page-32-0) beschrieben.
- Das Vorgehen zur Aktualisierung von REACH Radar werden im Kapitel [7](#page-33-0) beschrieben.
- Das weitere Vorgehen zu den Produkten mit problematischen Inhaltsstoffen wird im Kapitel [8](#page-33-1)  beschrieben.
- REACH Radar ist auf verschiedenen Veranstaltungen und in mehreren Zeitschriften vorgestellt worden. Sie werden in Kap. [9](#page-33-2) genannt.
- Im Begleitkreis gab es einige Anregungen, wie REACH Radar weiter entwickelt werden kann. Darauf gehen wir im Ausblick in Kap. [10](#page-34-0) ein.

### <span id="page-5-0"></span>**1. REACH Radar und REACH Collect: Unterstützung für KMUs bei der Gefahrstoff-Substitution**

### <span id="page-5-1"></span>**1.1. REACH Radar**

Die Verfügbarkeit von Prozesschemikalien und Materialien ist für produzierende Unternehmen von essentieller Bedeutung. Die Zulassung unter REACH hat den Ersatz besonders besorgniserregender Stoffe zum Ziel, sofern er technisch und wirtschaftlich möglich ist.

Das rechtzeitige Erkennen, welche Stoffe aufgrund ihrer problematischen Eigenschaften in einigen Jahren nicht mehr verfügbar sein könnten, ist Voraussetzung für eine erfolgreiche Substitution. Für diese Aufgabe ist das Instrument "REACH Radar" entwickelt worden.

REACH Radar ist ein excel-gestützte Instrument. Es ermöglicht Unternehmen eine schnelle Überprüfung, ob Stoffe, die sie verwenden, auf der REACH Kandidatenliste oder im REACH Anhang XIV (zulassungspflichtige Stoffe) genannt sind. Bei diesen Stoffen sollten die Unternehmen rechtzeitig prüfen, welche Möglichkeiten zum Ersatz bestehen. Außerdem sind in REACH-Radar noch einige weitere Stofflisten hinterlegt. Diese Listen nennen Stoffe, bei denen ein Ersatz sinnvoll ist, und weisen auf Stoffe hin, die von der europäischen Chemikalienagentur genauer untersucht werden.

Im Kern besteht REACH Radar aus einer Eingabe-Tabelle, in der die CAS-Nummern der vom Unternehmen verwendeten Stoffe einzugeben sind. Nach Möglichkeit sollte diese Eingabe alle Rohstoffe eines Unternehmens abdecken. Hierzu zählen Stoffe, Gemische, Polymere und Halbfertigwaren. (Für Stoffe und Gemische ist die stoffliche Zusammensetzung aus den Sicherheitsdatenblättern bekannt. Für Polymere und Halbfertigwaren können Informationen zur stofflichen Zusammensetzung aus unterschiedlichen Quellen recherchiert und dann die CAS-Nummern der Inhaltsstoffe eingegeben werden.)

Die folgende Abbildung zeigt die Grundstruktur von REACH Radar. Die eingegebenen CAS-Nummern (2. Spalte) werden mit im Instrument hinterlegten Problemstofflisten verglichen.

### **Abbildung 1 Grundstruktur von REACH Radar.**

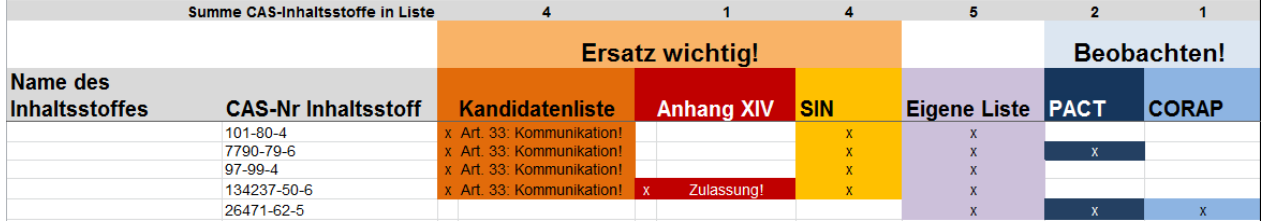

Grundlage für diese Zusammenstellung der CAS-Nummern wird in den meisten Fällen eine im Unternehmen bereits vorhandene Artikelstammdatei sein. Sie sind in sehr vielen Unternehmen Grundlage des Rohstoff-Managements. Die CAS-Nummern können auch aus den Gefahrstoff-Verzeichnissen übernommen werden.

In REACH Radar sind die jeweils aktuellen Fassungen wichtiger Problemstoff-Listen hinterlegt. Es handelt sich um folgende Listen:

- Die REACH Kandidatenliste. Auf ihr stehen besonders besorgniserregende Stoffe (SVHC, substances of very high concern). Diese Stoffe können beim Menschen und/oder in der Umwelt schwerwiegende Schäden hervorrufen können. Die Liste wird von der europäischen Chemikalienagentur (ECHA) veröffentlicht. Diese Stoffe sollten wo immer möglich ersetzt werden. 1
- Die Liste der zulassungspflichtigen Stoffe, REACH Anhang XIV. In diesem Anhang stehen besonders besorgniserregende Stoffe. Sie dürfen - nach dem Ablauf eines im Anhang genannten Datums - nicht mehr verwendet werden. Es sei denn, einem Antrag auf Zulassung wurde von der ECHA zugestimmt. Auch diese Stoffe sollten wo immer möglich ersetzt werden Stoffe)<sup>2</sup>.
- Die Substitute-it-now- Liste ("Ersatz jetzt!", SIN-Liste). Auch auf dieser Liste stehen besonders problematische Stoffe, die beim Menschen und/oder in der Umwelt schwerwiegende Schäden hervorrufen können. Diese Stoffe sollten wo immer möglich ersetzt werden. Die Liste wurde von der schwedischen Nichtregierungs-Organisation ChemSec erstellt<sup>3</sup>.

 $\overline{a}$ 

<sup>1</sup> <http://echa.europa.eu/web/guest/candidate-list-table>

<sup>2</sup> [http://echa.europa.eu/de/web/guest/addressing-chemicals-of-concern/authorisation/recommendation-for-inclusion](http://echa.europa.eu/de/web/guest/addressing-chemicals-of-concern/authorisation/recommendation-for-inclusion-in-the-authorisation-list)[in-the-authorisation-list](http://echa.europa.eu/de/web/guest/addressing-chemicals-of-concern/authorisation/recommendation-for-inclusion-in-the-authorisation-list)

<sup>3</sup> <http://sinlist.chemsec.org/>

- Die PACT Liste ("Public Activities Coordination Tool"). In dieser Liste stehen Stoffe, bei denen von den europäischen Behörden aktuell geprüft wird, ob und wenn ja, welche Risikomanagement-Maßnahmen angemessen sind. Es kann sein, dass diese Stoffe beschränkt oder einer Zulassung unterworfen werden. Die Liste wird von der ECHA erstellt. lohnt sich, bei diesen Stoffen zu beobachten, welche regulativen Maßnahmen vorgeschlagen werden<sup>4</sup>.
- Die CoRAP-Liste (CoRAP: Community Roling Action Plan). In dieser Liste stehen Stoffe, bei denen eine ausführlichen Bewertung durch die europäischen Behörden vorgenommen wird. Das Ergebnis dieser Bewertung steht nocht nicht fest. Es lohnt sich, bei diesen Stoffen zu beobachten, ob sie auf die PACT-Liste (s.o.) aufgenommen werden. Die Liste wird von der ECHA erstellt<sup>5</sup>.

"REACH Radar" führt einen automatischen Vergleich der über die CAS-Nummer erfassten Rohstoffe mit den Listenstoffen durch. Bei Stoffen, die auf der Kandidatenliste, im REACH Anhang XIV oder auf der SIN-Liste stehen, erfolgt in der Anzeige der Hinweis, dass hier gezielt nach Ersatzstoffen gesucht werden sollte. Bei Stoffen, die auf der PACT-Liste oder auf dem CoRAP stehen, wird empfohlen, zu beobachten, welche regulatorischen Entscheidungen zu diesen Stoffen getroffen werden.

Zusätzlich können die Nutzer von REACH Radar eine eigene Liste von Stoffen hinterlegen. Mit dieser Liste werden dann die eingegebenen CAS-Nummern verglichen. Dies ermöglicht es Unternehmen z.B., Stoffe zu prüfen, die von ihren Kunden ausgeschlossen werden. Im Projekt wurde deutlich, dass Unternehmen diese Möglichkeit von REACH Radar sehr schätzen.

REACH-Radar ist einfach anzuwenden. Unternehmen müssen lediglich die CAS-Nummern der Stoffe, die sie einsetzen, im Registerblatt "Eingabe" in die Spalte D einfügen. Die Anzeige von Stoffen, die gelistet sind, erfolgt dann automatisch. Es können bis zu 2.000 CAS-Nummern automatisch überprüfen lassen. (In der Ursprungsfassung von REACH Radar ist noch die Möglichkeit vorgesehen, zusätzliche Gewichtungen vorzunehmen je nach Einsatzzweck des Stoffes. Dadurch wird das Instrument noch aussagestärker, aber auch komplizierter. Auf Wunsch kann Anwendern auch diese erweiterte Fassung von REACH Radar zur Verfügung gestellt werden).

Die in REACH Radar genutzten Listen werden in regelmäßigen Abständen von den Behörden bzw. von ChemSec um neue Stoffe erweitert. In den kommenden Jahren wird das Öko-Institut REACH Radar jeweils aktualisieren, wenn neue Stoffe aufgenommen wurden. Die aktuelle Fassung von REACH Radar kann hier herunterladen werden:<https://www.oeko.de/REACH-Radar> .

### <span id="page-7-0"></span>**1.2. REACH Collect**

In der Excel-Datenbank REACH-Collect werden in strukturierter Form Informationen zu Kandidatenstoffe in Erzeugnissen zur Verfügung gestellt. Dies erleichtert Unternehmen die Aufgabe, her-

 $\overline{a}$ 

<sup>4</sup> https://echa.europa.eu/addressing-chemicals-of-concern/substances-of-potentialconcern/pact?p\_p\_id=viewsubstances\_WAR\_echarevsubstanceportlet&p\_p\_lifecycle=0&p\_p\_state=normal&p\_p\_mode=vie w&p\_p\_col\_id=column-1&p\_p\_col\_pos=1&p\_p\_col\_count=2&\_viewsubstances\_WAR\_echarevsubstanceportlet\_cur=1&\_viewsubstances\_WAR\_echa revsubstanceportlet\_delta=50&\_viewsubstances\_WAR\_echarevsubstanceportlet\_keywords=&\_viewsubstances\_WAR\_echa revsubstanceportlet\_advancedSearch=false&\_viewsubstances\_WAR\_echarevsubstanceportlet\_andOperator=true&\_views ubstances\_WAR\_echarevsubstanceportlet\_orderByCol=synonymDynamicField\_504&\_viewsubstances\_WAR\_echarevsubst anceportlet\_orderByType=desc

<sup>5</sup> <http://echa.europa.eu/information-on-chemicals/evaluation/community-rolling-action-plan/corap-table>

auszufinden, welche Stoffe der (umfangreichen ) REACH-Kandidatenliste in den von ihnen verwaendeten Materialien enthalten sein könnten – und welche nicht.

Die folgende Abbildung zeigt die Startseite von REACH Collect.

**Abbildung 1-2: Strukturierte Dokumentation von Einsatzgebieten von SVHC: Startseite der Tabellen-Dokumentation REACH-Collect**

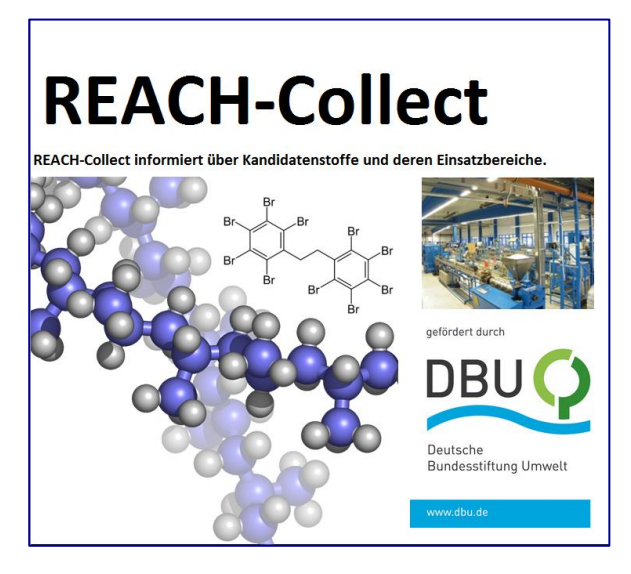

Quelle: Öko-Institut, eigene Entwicklung, 2016.

Startpunkt ist die aktuelle Liste der REACH Kandidatenstoffe. Für jeden Stoff werden dann strukturierte Angaben zu den Verwendungsbereichen dieser Stoffe gemacht und zu den Erzeugnissen, in denen sie enthalten sein können.

Für REACH Collect sind folgende Informationsquellen ausgewertet worden:

- Die Angaben der Europäischen Chemikalienagentur ECHA zu den Einsatzgebieten der REACH Kandidatenstoffe;
- Ausarbeitungen der Bundesanstalt für Arbeitsschutz und Arbeitsmedizin (BAuA);
- Angaben des europäischen Automobilverbandes ACEA zum Einsatz einzelner Stoffe in der Automobilindustrie;
- Ergebnisse aus Analysen des BUND (Bund für Umwelt und Naturschutz Deutschland) zu SVHC in Erzeugnissen.

Mit einer einfachen Suchfunktion kann in der Tabelle nach Verwendungsbereichen oder nach Material- bzw. Produkttypen (Artikeltypen) gesucht werden, z.B. Leder oder Spielzeug. Collect führt dann zu den Kandidatenstoffen, die nach Angabe der betrachteten Quellen im gesuchten Material bzw. Produkt enthalten sein könnten. Dadurch bekommt der Nutzer einen wichtigen Hinweis, welche der Kandidatenstoffe für seine Materialien bzw. Produkte von Bedeutung sein können. Somit wissen Sie schnell, welche Stoffe einer genaueren Betrachtung bedürfen.

REACH Collect steht allen interessierten Unternehmen kostenfrei zur Verfügung und kann beim Öko-Institut angefordert werden (email an d.bunke@oeko.de).

### <span id="page-9-0"></span>**2. Besonders problematische Stoffe in Unternehmen: Hintergrund des Projektes**

### <span id="page-9-1"></span>**2.1. Aufgabenstellung Substitution und REACH Radar**

Die Europäische Chemikalienverordnung REACH<sup>6</sup> hat als ein wichtiges Ziel, dass besonders besorgniserregende Stoffe ("SVHC")<sup>7</sup> letztendlich durch weniger gefährliche Stoffe oder Technologien ersetzt werden, soweit geeignete, wirtschaftlich und technisch tragfähige Alternativen zur Verfügung stehen. Für diese Akteure stellt die sachgerechte Umsetzung der hiermit verbundenen rechtlichen Anforderungen eine besondere Herausforderung dar.

Die Verfügbarkeit von Prozesschemikalien und Materialien ist für produzierende Unternehmen, zum Beispiel in der Galvanik, von essentieller Bedeutung. Industriell hergestellte Bauteile aus Eisen- und NE- Metallen oder Kunststoffen weisen aufgrund der verwendeten Werkstoffe für die verschiedenen Einsatzzwecke oft nur ungenügende funktionelle bzw. dekorative Eigenschaften auf. Erst durch aufgebrachte galvanische Beschichtungen erhalten sie ihre Eignung für den funktionellen oder für den dekorativen Einsatz. Wenn Stoffe aufgrund ihrer problematischen Eigenschaften unter REACH zulassungspflichtig werden, bedeutet dies für Unternehmen, dass diese Stoffe in einigen Jahren eventuell nicht mehr verfügbar sind (es sei denn, es wurde erfolgreich ein Antrag auf Zulassung gestellt). Die Bereitstellung von Ersatzstoffen bzw. Ersatzverfahren ist in vielen Fällen ein zeitaufwendiger Prozess. Daher ist das rechtzeitige Erkennen, für welche Rohstoffe ein Ersatz notwendig wird, Voraussetzung dafür, dass ein Ersatz gelingt.

Für diese Aufgabe hat das Unternehmen Hansgrohe SE in Schiltach intern ein eigenes Instrument entwickelt, das sog. *"REACH Radar"* Es ist letztlich eine automatisierte Suchfunktion für die Nennung von Problemstoffen mit einem Bewertungsschlüssel. Es besteht im Kern aus einer Artikelstammdatei, in der alle vom Unternehmen verwendeten Rohstoffe erfasst werden. Hierzu zählen Stoffe, Gemische, Polymere und Halbfertigwaren. Für Stoffe und Gemische ist die stoffliche Zusammensetzung aus den Sicherheitsdatenblättern bekannt. Für Polymere und Halbfertigwaren werden derzeit Informationen zur stofflichen Zusammensetzung aus unterschiedlichen Quellen recherchiert und eingegeben.

Solche Artikelstammdateien sind in sehr vielen Unternehmen Grundlage des Rohstoff-Managements. Neu am REACH Radar ist, dass hier die jeweils aktuellen Fassungen wichtiger Problemstoff-Listen hinterlegt werden. Zu den Listen zählen u.a.

- SVHC-Stoffe ("REACH Kandidatenliste") $^8$ ,
- Anhang XIV von REACH (Zulassungspflichtige Stoffe)<sup>9</sup>,
- Aktionsplan der ECHA zur Stoffevaluierung (Community Rolling Action Plan, CoRAP)<sup>10</sup>,

 $\overline{a}$ 

<sup>6</sup> Verordnung zur Registrierung, Bewertung, Zulassung und Beschränkung chemischer Stoffe (EG) 1907/2006. Das Kürzel "REACH" leitet sich aus dem englischen Titel der Verordnung ab: Regulation concerning the Registration, Evaluation, Authorisation and Restriction of Chemicals. Es handelt sich dabei um eine neue EU-Chemikalienverordnung, die das Chemikalienrecht europaweit zentralisieren und vereinfachen soll. Am 1. Juni 2007 ist REACH in Kraft getreten

<sup>7</sup> SVHC: **s**ubstances of **v**ery **h**igh **c**oncern. Entsprechend REACH Art. 57 gehören hierzu Stoffe mit einem hohen Potential für chronische, irreversible Schädigungen (krebserzeugende, erbgutverändernde und reproduktionstoxische Stoffe), Stoffe mit hoher Persistenz und hohem Bioakkumulationspotential (PBT- bzw. vPvB-Stoffe) und Stoffe mit Eigenschaften, die Grund zu ähnlich schwerwiegender Besorgnis geben.

<sup>8</sup> <http://echa.europa.eu/web/guest/candidate-list-table>

<sup>9</sup> [http://echa.europa.eu/de/web/guest/addressing-chemicals-of-concern/authorisation/recommendation-for-inclusion-in](http://echa.europa.eu/de/web/guest/addressing-chemicals-of-concern/authorisation/recommendation-for-inclusion-in-the-authorisation-list)[the-authorisation-list](http://echa.europa.eu/de/web/guest/addressing-chemicals-of-concern/authorisation/recommendation-for-inclusion-in-the-authorisation-list)

<sup>10</sup> <http://echa.europa.eu/information-on-chemicals/evaluation/community-rolling-action-plan/corap-table>

- Liste der Risikomanagementoptionsanalyse  $(RMOA)^{11}$ ; neu "Public Activities Coordination Tool" (PACT) und
- Substitute It Now-Liste (SIN-List) von ChemSec $^{12}$ .

"REACH Radar" ermöglicht ein automatisches Screening aller erfassten Rohstoffe nach möglichen Listenstoffen. Falls Listenstoffe enthalten sind, erfolgt eine Priorisierung des Handlungsbedarfes in Richtung Substitution. Vorrang haben Stoffe, die im Anhang XIV und auf der Kandidatenliste stehen.

Sicherheitsdatenblätter mit Angaben zu gefährlichen Inhaltsstoffen sind vorgeschrieben für Stoffe und Gemische. Für nicht als gefährlich eingestufte Kunststoffe und für Erzeugnisse sind keine Sicherheitsdatenblätter vorgesehen. Es gibt hier kein standardisiertes Kommunikationsmittel zur stofflichen Zusammensetzung. Durch Kooperation mit der Hochschule Furtwangen (Prof. Fath) ist es für das Unternehmen Hansgrohe SE möglich, diese Materialien IR-spektroskopisch oder durch GC-MS untersuchen zu lassen. Durch Vergleich der Spektren mit Referenz-Listenstoffen kann geklärt werden, ob besonders besorgniserregende Stoffe in den Proben enthalten sind. Der Schwerpunkt dieser Analytik liegt derzeit noch auf Stoffen des Anhangs XIV.

Das REACH Radar und die zugehörige Analytik-Möglichkeit sind vom Unternehmen Hansgrohe SE in mehrjähriger Arbeit aufgebaut worden. Sie ermöglichen dem Unternehmen eine systematische Erkennung, bei welchen Stoffen vorrangig nach Ersatzstoffen gesucht werden sollte. Hierbei geht der vorgestellte Ansatz durch den Einbezug der SIN-Liste, RMOA\_liste und der CoRAP-Liste über den gesetzlichen Rahmen deutlich hinaus. Unter REACH beginnen gesetzliche Verpflichtungen erst mit der Nennung eines Stoffes auf der Kandidatenliste. Allerdings kann dann innerhalb einiger weniger Jahre ein Stoffverbot durch Zulassungspflicht vorliegen. Dieser Zeitraum ist nicht immer ausreichend, um für essentielle Stoffe und Materialien Ersatzstoffe zu finden. Ein ausschließlich auf die Kandidatenliste ausgerichtetes Warnsystem gibt dem Unternehmen Hansgrohe SE daher nicht die erforderliche Richtungssicherheit. Das vom Unternehmen entwickelte System stellt ein Frühwarnsystem (REACH Radar) dar, das mehr Handlungsfreiräume sicherstellt.

In diesem Frühwarnsystem und den proaktiven Substitutionsforschung liegt die besondere Umweltrelevanz des Instruments begründet. So ist dem Unternehmen in den letzten Jahren gelungen, für wichtige Weich-PVC-Erzeugnisse komplett auf den Einsatz von Phthalaten zu verzichten – nicht nur auf die Phthalate, die bereits auf der Kandidatenliste stehen (Kooperation mit Herrn Prof. Fath, Hochschule Furtwangen).

Allerdings hat das Unternehmen Hansgrohe SE in Gesprächen mit seinen Lieferanten bemerkt, dass dort das Thema Identifizierung und Substitution von Problemstoffen in vielen Fällen von untergeordneter Bedeutung ist. Dieser Eindruck deckt sich mit den Erfahrungen, die allgemein mit der Umsetzung der Kommunikationspflicht zu besonders besorgniserregenden Stoffen in den Lieferketten gemacht werden (siehe z.B. Workshop 6, REACH in der Praxis, Umweltbundesamt, April 2013, Öko-Institut und Ökopol<sup>13</sup>). Gerade bei kleinen und mittelständischen Unternehmen fehlt ein systematisches Herangehen zur Identifizierung problematischer Stoffe. Fehlende Vorbereitung bei

-

<sup>&</sup>lt;sup>11</sup> Die europäische Chemikalienagentur (ECHA) informiert auf ihrer Website darüber, welche Chemikalien aktuell unter REACH auf dem Prüfstand stehen. Für diese Stoffe analysieren die Behörden die Risikomanagement-Optionen. Mit der RMOA (Risk Management Options Analysis) dokumentieren sie, wie Risiken angemessen reguliert werden sollen. Zu den möglichen Regelungen gehören z.B. eine harmonisierte Einstufung und Kennzeichnung, die Zulassungspflicht oder eine Beschränkung. Das neue "Public Activities Coordination Tool" (PACT) beschreibt den Stand einer RMOA und, nach der EU-weiten Diskussion, die Schlussfolgerungen daraus.

<http://echa.europa.eu/en/addressing-chemicals-of-concern/substances-of-potential-concern/pact>

<sup>12</sup> <http://sinlist.chemsec.org/>

<sup>13</sup> [http://www.reach-konferenz.de/WS\\_6.htm](http://www.reach-konferenz.de/WS_6.htm)

den Lieferanten kann dazu führen, dass produzierenden Unternehmen bedeutende Rohstoffe für ihre Produktion nicht mehr zur Verfügung stehen. Daher ist es für Unternehmen wie Hansgrohe SE von hoher Bedeutung, dass auch bei den Lieferanten die systematische Identifizierung, Priorisierung und Substitution problematischer Stoffe stattfindet und kommuniziert wird.

Diese Lücke sollte durch das Projekt "REACH Radar Verbund" geschlossen werden. Durch den Transfer des "REACH Radars" von Hansgrohe SE zu den Zulieferern wurden in einem Unternehmensverbund Problemstoffe gemeinsam identifiziert und priorisiert. Diese Arbeiten werden mit den zwei Unternehmen Kunststofftechnik Buzzi GmbH und UNIWELL Rohrsysteme GmbH & Co. KG in einer Pilotanwendung durchgeführt (siehe [Abbildung 2-1\)](#page-11-1). Die Entwicklungsarbeiten von Hansgrohe SE zur Umweltentlastung durch den Ersatz problematischer Stoffe werden so Unternehmen der Lieferketten verfügbar gemacht. Sie helfen KMUs bei der REACH-Umsetzung. Gleichzeitig gehen die hier unterstützten Schritte durch den Einbezug weitere Stoffe über die gesetzlich geforderten Maßnahmen hinaus.

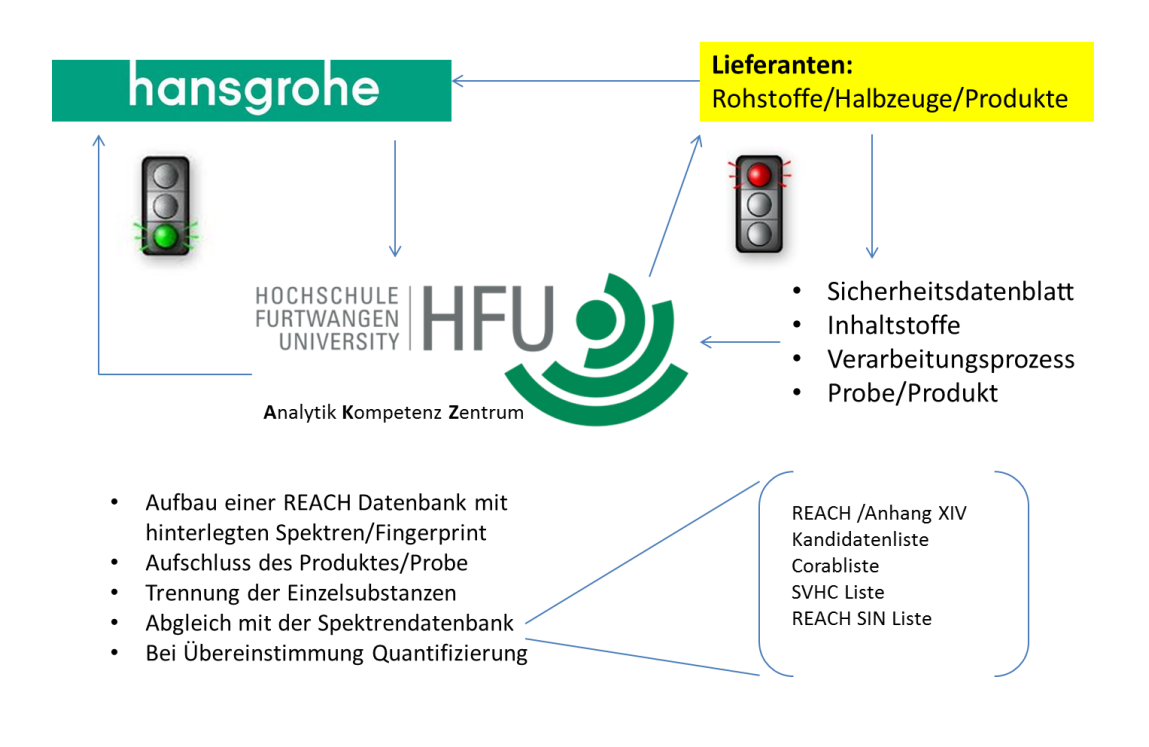

#### <span id="page-11-1"></span>**Abbildung 2-1: Die Grundelemente von REACH-Radar Verbund**

<span id="page-11-0"></span>Quelle: Prof. Fath, HFU

### **2.2. Ziel und Aufbau des Projektes**

Das Projekt REACH Radar Verbund sollte kleinen und mittleren Unternehmen helfen, effektiv besonders problematische Materialien zu erkennen, die sie verwenden, und rechtzeitig gemeinsam nach Ersatzlösungen zu suchen. Im Kern des Projektes stand der Transfer des von Hansgrohe SE entwickelten REACH Radars durch das Öko-Institut. Das Konzept von Hansgrohe SE wurde unter Leitung des Öko-Instituts gemeinsam mit der Hochschule Furtwangen und den zwei Pilotunternehmen Kunststofftechnik Buzzi GmbH und UNIWELL Rohrsysteme GmbH & Co. KG in einem *"REACH RADAR Verbund (RRV)"* weiterentwickelt und umgesetzt. Die Unternehmen beteiligen sich an der gemeinsamen Identifizierung und Priorisierung von Problemstoffen und die Entwicklung einer gemeinsamen Fassung von REACH Radar. In diese gemeinsame Fassung werden Aktualisierungen der Kandidatenliste und der weiteren Problemstofflisten direkt eingepflegt.

Ein Begleitkreis aus weiteren interessierten Unternehmen und die Anbindung an das REACH Netzwerk Baden-Württemberg<sup>14</sup> stellten sicher, dass die im Projekt gewonnenen Ergebnisse und Instrumente für eine große Zahl von Unternehmen verwertbar sind. Die Funktionalität "REACH Radar" steht seit Oktober 2016 allen interessierten Unternehmen zur Verfügung stehen, auch wenn sie in der Pilotphase nicht zum Verbund dazugehörten. Sie kann auch außerhalb der Galvanik-Branche verwendet werden.

Im Verbund standen den Unternehmen Analytik-Möglichkeiten durch die Hochschule Furtwangen zur Verfügung, mit Hilfe derer auch die Datenlage zu Problemstoffen in Materialien Analytikgestützt verbessert wird. So wurde es KMUs ermöglicht, mit verhältnismäßig geringem Aufwand eine wichtige Aufgabenstellung zur Substitution umzusetzen.

Fünf Arbeitspakete wurden im Projekt REACH Radar Verbund durchgeführt:

- **Arbeitspaket TRANSFER:** Nutzung des REACH-Radars bei zwei Pilot-Unternehmen. Start: vorhandene Materialdateien der Unternehmen. Übertrag und Anpassung der Identifizierungsund Bewertungs-funktionalitäten an die Zulieferer-spezifischen Materialdateien.
- **Arbeitspaket DETECT:** Analytik von unter REACH zulassungspflichtigen Stoffen (Hochschule Furtwangen). Materialien von Hansgrohe SE bzw. Pilot-Unternehmen. Spektren-Speicherung als Referenz für Folgeanalysen.
- **Arbeitspaket COLLECT:** Sammlung öffentlich verfügbarer Daten zu Kandidatenstoffen (ECHA, BAUA, Branchen). Einbezug weiterer Listen (SIN, CoRAP). Aufarbeitung zu Screening-Instrument (Excel-Tabelle).
- **Arbeitspaket ACTION**: Nutzung REACH-Radars bei der nächsten Erweiterung der REACH Kandidatenliste. Paralleles Upgrade bei allen beteiligten Unternehmen. Identifizierung von Rohstoffen, die die hinzu gekommenen Stoffe enthalten.
- **Arbeitspaket SUBSTITUTE**: Nutzung der REACH Radar Piorisierungsfunktion, Gemeinsame Festlegung von Schritten zum Ersatz.

### <span id="page-12-0"></span>**3. Projekt-Durchführung**

-

### <span id="page-12-1"></span>**3.1. Projektbeteiligte, Management und Kommunikation**

Die Projektleitung wurde vom Öko-Institut durchgeführt. Das Öko-Institut wird von den Projektbeteiligten sowie vom Begleitkreis unterstützt. Neben Herrn Bunke und seinem Kollegen Herrn Blepp gehörten die folgenden Personen zum Projekt-Team:

• Hansgrohe SE Herr Hauser • Kunststofftechnik Buzzi **Herr Buzzi** Herr Buzzi • uniwell rohrsysteme Herr Hüttner • Fachhochschule Furtwangen Herr Fath und Herr Bornschein

Der Begleitkreis bestand aus vier Unternehmen:

<sup>14</sup> <http://www.lubw.baden-wuerttemberg.de/servlet/is/245283/>

- NEOPERL, Müllheim Jörg Rudolph
- Microtec GmbH, Dunningen-Seedorf Herr Leonhardt • Firmengruppe Simon, Aichhalden Dr. Stefan Marx
- Berner Group, Künzelsau Füke Hellmann

Er wurde zweimal im Jahr einberufen. Der Tagungsort wechselte (Hansgrohe SE, Hochschule Furtwangen, beteiligte Unternehmen). Ziel des Begleitkreises war es, von den beteiligten Unternehmen Anregungen zu folgenden Fragestellungen zu bekommen:

- Welche Unterstützung brauchen die Unternehmen zur Umsetzung?
- Welche Informationen können die Unternehmen in die gemeinsame Plattform einbringen?
- Welche Materialien sind für die Analytik prioritär?

### <span id="page-13-0"></span>**3.2. Zeitplan und Stand der Arbeiten**

Die vorgesehenen Arbeiten konnten im Zeitraum von Oktober 2014 bis Dezember 2016 durchgeführt werden.

### <span id="page-13-1"></span>**4. Das Arbeitspaket TRANSFER**

### <span id="page-13-2"></span>**4.1. Die Vorgehensweise**

Im Projekt wurde zunächst die von hansgrohe entwickelte Fassung des Instrumentes "REACH Radar" von den Pilotunternehmen genutzt und getestet. Dies ist Gegenstand des Arbeitspaketes TRANSFER. Im Mittelpunkt stehen die Sammlung, und von Informationen aus den Sicherheitsdatenblättern und technischen Informationsblättern zu den eingesetzten Rohstoffen. Die hierbei gewonnenen CAS-Nummern der Inhaltsstoffe der eingesetzten Rohstoffe werden dann in REACH Radar übertragen. In der folgenden Abbildung sind das Vorgehen und die Methodik für dieses Arbeitspaket dargestellt.

#### **Abbildung 4-1: Vorgehen bei der Nutzung von REACH Radar in Pilotunternehmen**

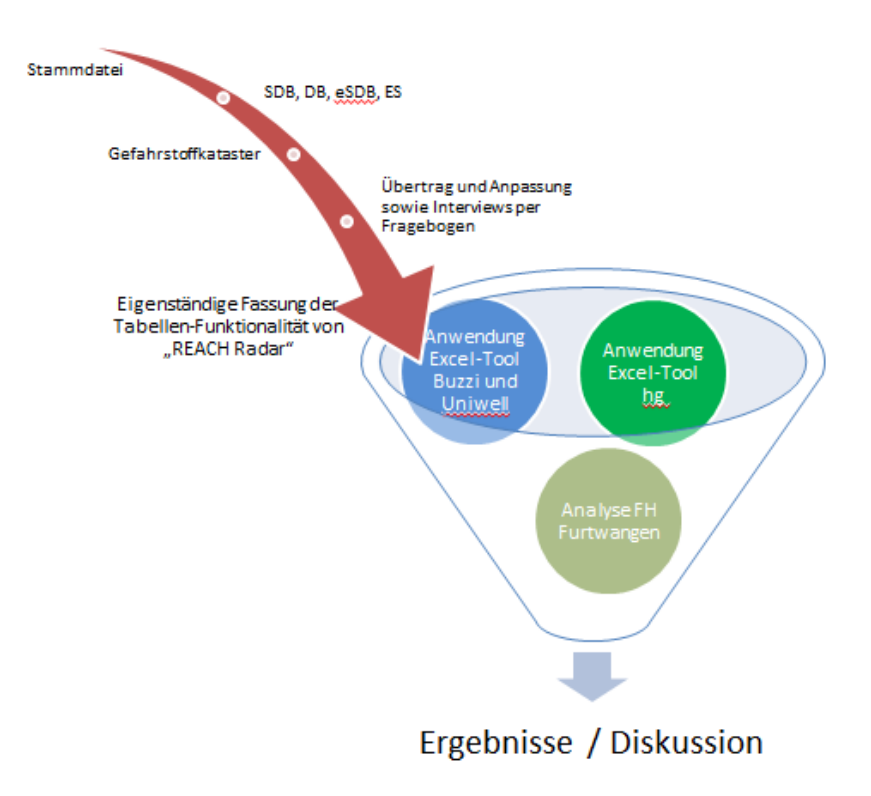

#### Quelle: Figene Ausarbeitung.

-

Das von Hansgrohe SE entwickelte "REACH Radar" wurde zunächst bei den beiden Pilotunternehmen

- Kunststofftechnik Buzzi GmbH (kleines Unternehmen) sowie
- Uniwell Rohrsystme GmbH & Co.KG (mittleres Unternehmen),

zwei Zulieferern für die Galvanikkette, vorgestellt. Ziel war die eigenständige Erfassung der in den Pilotunternehmen verwendeten Materialien von "REACH Radar" unter ihren Randbedingungen. Die hier gemachten Erfahrungen werden genutzt, um die Übertragbarkeit und die Anwenderfreundlichkeit von REACH Radar sicherzustellen bzw. weiter zu steigern. Um das REACH-Radar anwenden zu können, ist eine **tabellarische Zusammenstellung aller aktiven Materialien und chemischen Hilfsstoffe in Form einer Materialstammdatei o. ä.** erforderlich. In der Regel sind Verzeichnisse dieser Art in jedem Unternehmen auf irgendeine Art vorhanden. Beispielsweise anhand von Gefahrstoffverzeichnissen oder –kataster, welche über alle Gefahrstoffe im Betrieb (Name, CAS-Nummern), ihre Mengen, Gefährdungsmerkmale (z.B. gefährlich eingestufte Stoffe bzw. PBT/ vPvB-Stoffe<sup>15</sup>) und Anwendungen informieren. Diese Informationen werden für Stoffe und Gemische in den zugehörigen Sicherheitsdatenblättern genannt.

Ein weiteres wichtiges Thema ist die Kommunikation in der Lieferkette. Die mit der REACH-Umsetzung verbundenen Anforderungen an den Informationsaustausch in den Lieferketten waren

<sup>15</sup> PBT-Stoffe: persistente, bioakkumulierende und toxische Stoffe. vPvB-Stoffe: sehr persistente und sehr bioakkumulierende Stoffe.

und sind häufiger Gegenstand engagierter und z.T. kontroverser Debatten zwischen den verschiedenen an der REACH-Umsetzung Beteiligten. Durch REACH erhalten die Marktakteure neue Aufgaben, insbesondere die Bewertung der sicheren Verwendung von Stoffen. Bei einer komplexen Lieferkette ist diese nur durch eine enge Abstimmung unter den einzelnen Akteuren in der betreffenden Kette möglich. Grundsätzlich fällt dem Registranten eines Stoffes die Aufgabe zu, einen Stoff bezüglich seiner gefährlichen Eigenschaften zu prüfen und seine Kunden, im Falle einer gefahrstoffrechtlichen Einstufung über diese mittels eines Sicherheitsdatenblattes zu informieren.

Aus diesem Grund ist neben dem Identifizieren aller aktiven Materialien und chemischen Hilfsstoffe, die Erhebung und Aktualisierung von deren Daten- und Sicherheitsdatenblättern ein wichtiger Arbeitsschritt zur Eingabe in REACH Radar. Hierzu zählen besonders das Bereitstellen von Sicherheitsdatenblättern und technischen Merkblättern ausgewählter Grundmaterialien (Polymere) aus bestimmten Bereichen (z.B. Lieferumfang Hansgrohe SE).

### <span id="page-15-0"></span>**4.2. Ergebnisse aus den Pilotunternehmen**

In der folgenden Tabelle sind die von den Unternehmen **Buzzi und UNIWELL durchgeführten Arbeiten** im Arbeitspaket TRANSFER aufgelistet.

### **Tabelle 4-1: Arbeiten, die die Pilotunternehmen bei der Erprobung von REACH Radar durchgeführt haben**

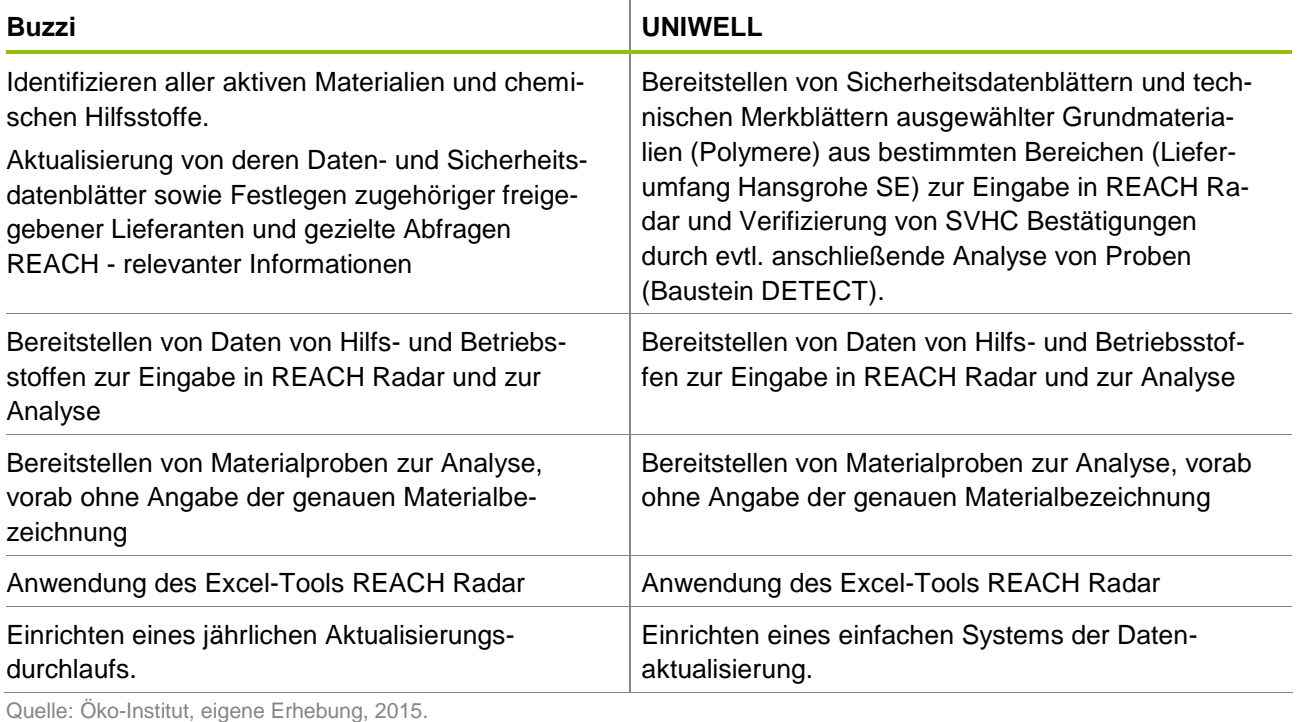

 $\overline{a}$ 

### <span id="page-16-0"></span>**4.2.1. Ergebnisse aus den Leitfragen sowie der Daten- und Sicherheitsdatenblätter**

Bei den beiden Pilot-Unternehmen wurden vor-Ort Leitfragen zur derzeitigen Praxis der Bewertung der Einsatzmaterialien gemeinsam bearbeitet. Von beiden Unternehmen haben wir eine sehr detaillierte Antwort über ihren aktuellen Stand erhalten. Sowohl die Leitfragen als auch die Antworten der beiden Unternehmen sind in einem Ergebnisprotokoll dokumentiert (siehe Anhang [11.2\)](#page-37-0).

Die dabei gewonnenen Informationen wurden den Projektbeteiligten sowie den anderen Unternehmen im 1. Begleitkreisverbund am 18.05.2015 zur Verfügung gestellt. Die wichtigsten Ergebnisse werden in den folgenden Abschnitten dokumentiert.

In beiden Pilot-Unternehmen ist eine Art Materialstammdatei aller eingesetzten Substanzen etabliert. Diese Materialstammdatei beinhaltet eine Vielzahl von Informationen über Bezug, Inhaltsstoffe, Gefährdungsbeurteilung usw.. Anhand von eigenen Erfahrungswerten sowie aus den Erkenntnissen der beiden Pilot-Unternehmen lässt sich bereits jetzt daraus schließen, dass der Aufbau und die Handhabung der Materialstammdateien sehr unterschiedlich sind. In der Fa. UNIWELL ist die vorhandene Stammdatei um ein vielfaches umfangreicher als bei Fa. Buzzi und der REACH Aspekt ist nur einer unter vielen. Die Fa. UNIWELL prüft anhand Ihrer Artikelstammdatei, der Sicherheitsdatenblätter und der IMDS Datenbank u.a., ob ein Stoff unter REACH bereits geregelt wird. Allerdings fehlt eine Übersicht der Hilfs und Betriebsstoffe und Produkte, die nicht über die IMDS<sup>16</sup> Datenbank laufen. Die Fa. Buzzi stützt sich lediglich auf die Angaben in den Sicherheitsdatenblättern sowie auf die REACH Erklärungen ihrer Lieferanten. Dazu kommen aus bestimmten Bereichen spezielle chargenbezogene Materialprüfzeugnisse sowie Trinkwasserzulassungen (z.B. Vorgaben, die Hansgrohe SE an seine Lieferanten stellt).

Eine Bestandsaufnahme mittels Informationsschreiben, Erhebung und Aktualisierung der technischen Datenblätter (DB) sowie Sicherheitsdatenblätter (SDB) zur Kommunikation in der Lieferkette liegt in beiden Unternehmen vor. Von allen Lieferanten sind entsprechende Erklärungen eingegangen. Teilweise liegen sogar materialbezogene Erklärungen vor. Die Fa. Buzzi fordert zudem Erklärungen, dass sich der Lieferant eingehend mit REACH auseinandersetzt und seine Materialien überwacht bzw. seine Lieferanten in die Pflicht nehmen. Allerdings war ein mehrmaliges Nachfragen bei den Lieferanten nicht selten. Es hat sich gezeigt, dass für die schnelle und zielgerichtete Klärung von REACH-Fragen ist wichtig, dass bei den Unternehmen ein REACH-Ansprechpartner zur Verfügung steht.

Es wurden einige Beispiele ausgewählt und dokumentiert, für die Zusatzinformationen im IMDS zur Verfügung stehen, und einige, bei denen das nicht der Fall ist. Falls vorhanden, wurden Sicherheitsdatenblätter, technische Merkblätter und zusätzliche Informationen der Projektgruppe zugänglich gemacht. Es wurde ein strichprobenartiger Abgleich von Produktnamen/Handelsnamen hinsichtlich Ihrer potentiellen Übereinstimmung durchgeführt. Beispielsweise wird der Kunststoff Polyoxymethylen oder Polyacetal (POM) in beiden Unternehmen eingesetzt, unter dem Handelsnamen Hostaform. Allerdings bestehen Unterschiede in der Typ-Bezeichnung bzw. der exakten Namensgebung. Grund hierfür sind besonders der Ausgabestand der SDB und DB sowie die Bezeichnung des Herstellers oder des zwischengeschalteten Zulieferers/Distributors.

<sup>16</sup> Das IMDS (Internationales MaterialDatenSystem) ist das Materialdaten-System der Automobilindustrie. Es ist eine gemeinsame Entwicklung von Audi, BMW, Daimler, HP, Ford, Opel, Porsche, VW und Volvo. Weitere Hersteller sind dem Verbund inzwischen beigetreten, wodurch sich IMDS zum globalen Standard entwickelt hat, der von fast allen global agierenden OEMs genutzt wird. Außerdem werden mit weiteren Herstellern Gespräche über die Teilnahme im IMDS geführt. Im IMDS werden alle Werkstoffe, die bei der Herstellung von Autos verwendet werden, gesammelt, gepflegt, analysiert und archiviert. Durch die Nutzung des IMDS ist es möglich, die Verpflichtungen zu erfüllen, die Automobilherstellern und deren Zulieferern durch nationale und internationale Standards, Gesetze und Regelungen entstehen. <http://www.mdsystem.com/imdsnt/startpage/index.jsp>

Oft wird die Kommunikation der Lieferanten nach Einreichen der Sicherheitsdatenblätter beendet. Das führt dazu, dass zu einem Stoff unterschiedliche Informationen (für die gleiche Verwendung) in die Lieferketten gelangen. Die Kommunikation in dem Konsortium sollte daher für die Erstellung und ggf. die späteren Anpassung abgestimmter SDB für die gemeinsamen Verwendungen fortgeführt werden. Für nachgeschaltete Anwender ist es sehr wichtig, sich darauf verlassen zu können, dass die Lieferanten wissen, welche Pflichten sie unter REACH haben, und dass sie diese auch erfüllen.

In beiden Unternehmen liegen ein Gefahrstoffverzeichnis oder -kataster vor. Gefahrstoffkataster informieren auf einen Blick über alle Gefahrstoffe im Betrieb, ihre Mengen, Gefährdungsmerkmale und Anwendungen. Oberstes Ziel ist immer die Prüfung, ob die eingesetzten Gefahrstoffe durch weniger gefährliche Stoffe ausgetauscht werden können. Ist dies nicht möglich, sind die erforderlichen Schutzmaßnahmen zu treffen. Wichtigste Grundlage für die Erstellung von Gefahrstoffverzeichnissen sind auch hier die Sicherheitsdatenblätter, auf die im Gefahrstoffverzeichnis verwiesen werden muss.

Von den Pilotunternehmen sind an das Öko-Institut Sicherheitsdatenblätter und Produktinformationen stichprobenartig weitergeleitet worden. Insgesamt wurden ca. 10 SDB und Produktinformationen gesammelt und durchgesehen. Dabei wurden einige weitere bekannte Auffälligkeiten festgestellt und im folgendem anhand von anonymisierten Produktnamen dargestellt.

a) Tatsächlich finden sich in den vielen der Sicherheitsdatenblätter keine CAS - Nummern<sup>17</sup>.

### **Abbildung 4-2: Beispiel keine CAS-Nr. vorhanden**

Sonstige Gefahren: keine bekannt bei sachgemäßer Verwendung.

### 3. Zusammensetzung/Angaben zu Bestandteilen Chemische Charakterisierung: Gemische

Beschreibung: Gemisch aus nachfolgend angeführten Stoffen mit ungefährlichen Beimengungen.

Gefährliche Inhaltsstoffe:

keine

Keine CAS-Nr.

Quelle: Eigene Darstellung.

 $\overline{a}$ 

<sup>17</sup> Sicherheitsdatenblätter sollen kurz und präzise alle Informationen zusammenfassen, die berufliche Anwender für eine sachgerechte Handhabung, Lagerung und Entsorgung von Gefahrstoffen benötigen. Damit Anwender sich rasch zurechtfinden, ist die Struktur des Sicherheitsdatenblattes eindeutig vorgegeben. Jedes Sicherheitsdatenblatt enthält 16 Abschnitte. Unter Punkt drei ": Zusammensetzung/Angaben zu den Bestandteilen" sollte die jeweilige CAS-Nr. eingetragen sein.

b) Weiterhin wurde bei der Fa. Buzzi ein veraltetes SDB entdeckt und durch ein neues ersetzt.

### **Abbildung 4-3: Veraltetes Datenblatt<sup>18</sup>**

 $\overline{a}$ 

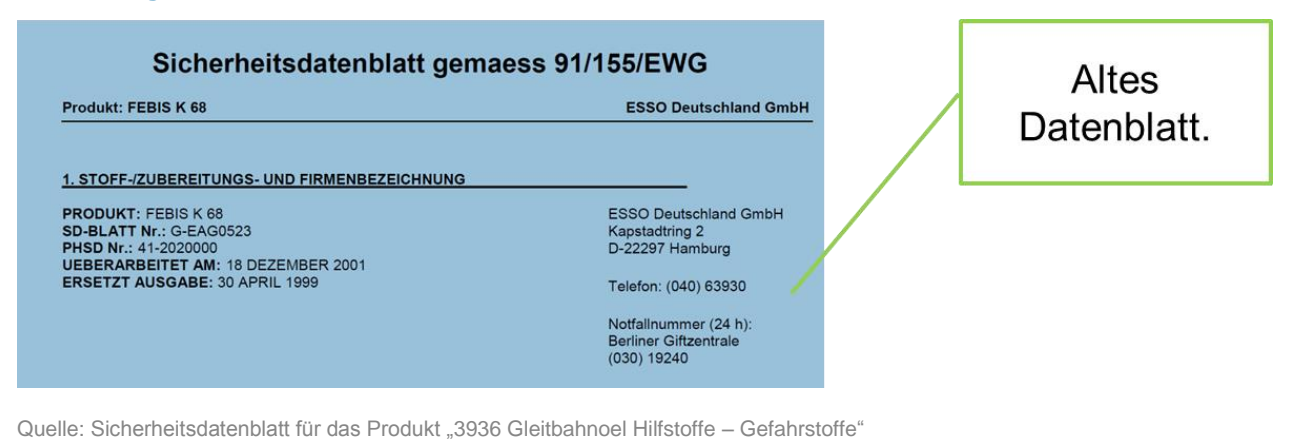

- c) Einige Sicherheitsdatenblätter sind auf Englisch verfasst. Dies macht bei den Unternehmen nicht nur entsprechende Sprachkenntnis erforderlich, sondern bringt sie darüber hinaus auch in die Situation, eine eigene aber korrekte Übersetzung der Risiko-Informationen vornehmen zu müssen<sup>19</sup>.
- d) Auffällig war ein eingesetztes SDB, wo ebenfalls keine CAS-Nr. angegeben war, jedoch einen Hinweis auf einen möglichen problematische Substanz (Bisphenol A).

<sup>&</sup>lt;sup>18</sup> Wenn sich die Zusammensetzung von Produkten durch neue Inhaltsstoffe ändert, muss das Sicherheitsdatenblatt aktualisiert werden. Auch wenn z.B. die Anforderungen an die Kennzeichnung der Gefahrstoffe erneuert werden oder neue Erkenntnisse zum Risikomanagement vorliegen. Sicherheitsdatenblätter nach altem Recht – zu erkennen an der Überschrift "Sicherheitsdatenblatt nach Richtlinie 91/155/EG" – werden bei behördlichen Kontrollen nicht mehr akzeptiert!

<sup>&</sup>lt;sup>19</sup> Gerade bei KMU's ist die Kommunikation in Deutsch (generell in der Muttersprache) vielfach unverzichtbar.

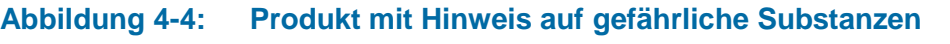

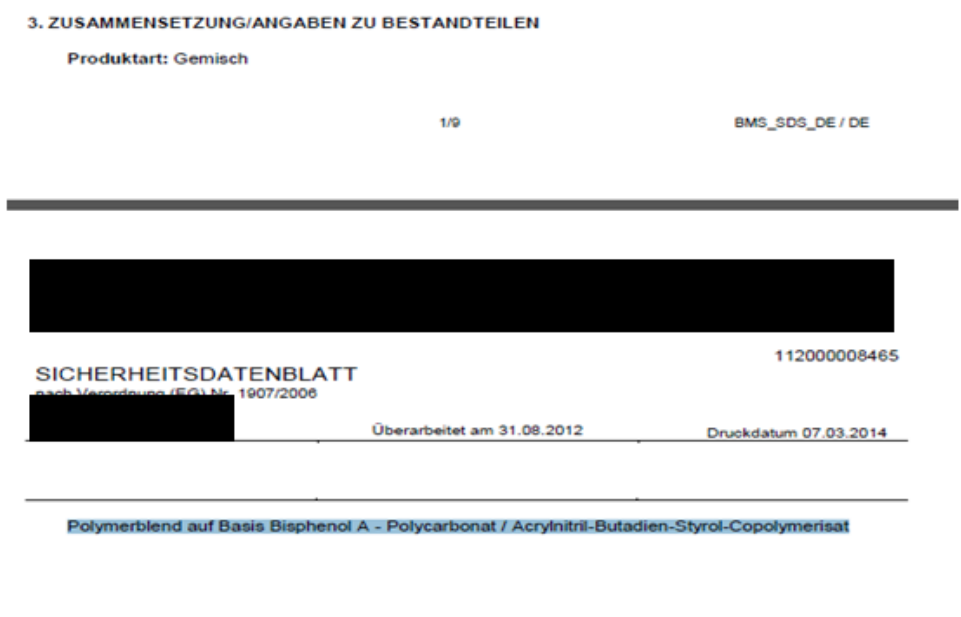

<span id="page-19-0"></span>Quelle: Sicherheitsdatenblatt eines Polymerblends, 2012.

#### **4.2.2. Ergebnisse aus der Anwendung des Excel-Tools REACH Radar**

Die Unternehmen Kunststofftechnik Buzzi und UNIWELL Rohrsysteme haben ihre Materialinformationen in das Excel-Tool REACH Radar eingepflegt. Nachfolgend sind tabellarisch die Ergebnisse der Überprüfung dargestellt, welche dieser Materialien Problemstoffe enthalten. Zusätzlich wurden hier die Ergebnisse von Hansgrohe SE aufgelistet, um entsprechende Vergleiche von Inhaltstoffen oder Produktnamen zu erörtern.

### <span id="page-19-1"></span>**Tabelle 4-2: Ergebnisse der Durchsuchung der Materiallisten mit REACH Radar**

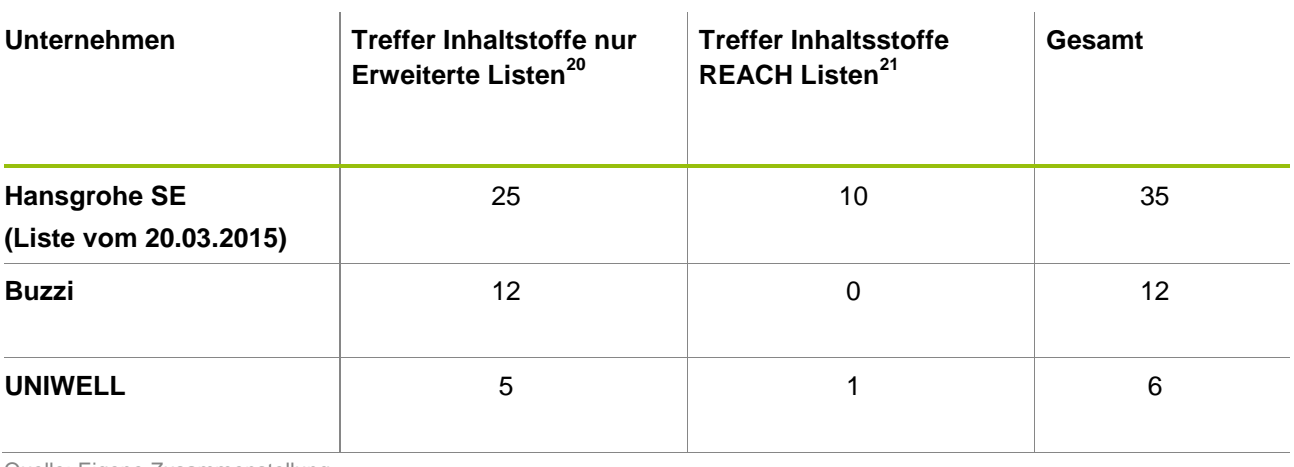

Quelle: Eigene Zusammenstellung

-

<sup>20</sup> SIN-Liste, RMOA-Liste, CORAP-Liste etc.

<sup>21</sup> Kandidatenliste, Empfehlung für Anhang 14, Anhang 14 (siehe auch Excel-Tool)

Die zweite Spalte der Tabelle zeigt, wie viele Materialien Stoffe aus den zusätzlichen Problemstofflisten enthalten. Die dritte Spalte zeigt, wie viele Materialien Stoffe der REACH Kandidatenliste enthalten.

Die Ergebnisse zeigen, dass durch den Einbezug weiterer Problemstofflisten in REACH Radar (über die REACH Kandidatenliste hinaus) mehr Produkte gefunden werden, die Problemstoffe enthalten. Bei der Firma Hansgrohe SE enthalten 25 Materialien Stoffe, bei denen in Zukunft eine stärkere gesetzliche Regulation bzw. ein Verbot auftreten könnte. Bei der Fa. UNIWELL waren es 6 Materialien, beim Unternehmen Kunststofftechnik Buzzi 12 Stoffe. REACH Radar ermöglichte hier eine schnelle Identifizierung potentieller "besonders besorgniserregende Stoffe".

Anbei werden Beispiele aufgezeigt, wo das Excel-Tool derzeit noch Schwachstellen hat.

a) Bei ein und demselben Stoff können unterschiedliche Bewertungen erfolgen – je nachdem, wie der Stoff verwendet wird Dies hängt hauptsächlich von der Art der Verwendung und der Definition des Risikographs ab (siehe Kapitel [11.1\)](#page-35-1). Im Rahmen der Weiterentwicklung von REACH Radar ist in der Grundfassung auf den Risikographen verzichtet worden, da er die Anwendung komplizierter macht. Er kann aber als zusätzliches Bewertungselement vom Benutzer aktiviert werden. .

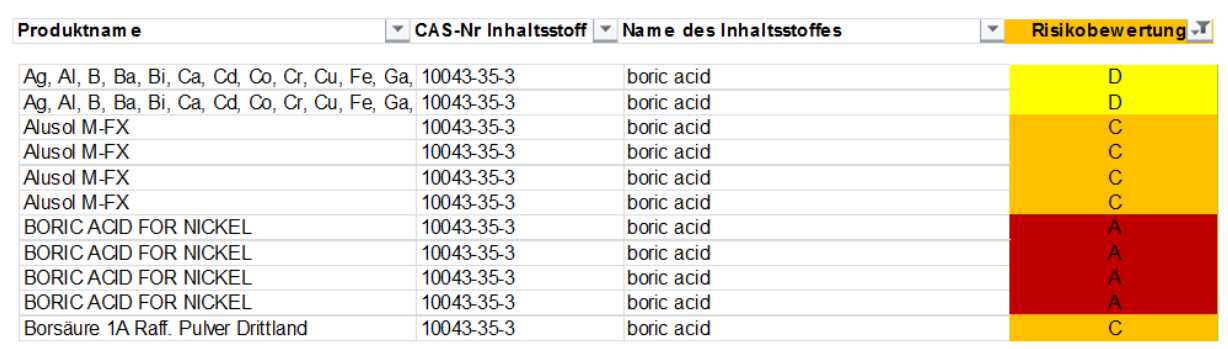

#### **Abbildung 4-5: Unterschiedliche Bewertungen für ein und dasselbe Produkt**

Quelle: hansgrohe 2016.

- b) Für identische Produkte (vornehmlich Gemische) lagen unterschiedliche Angaben zu den Inhaltsstoffen vor (CAS-Nr. oder Konzentrationsangaben), dies führte zu unterschiedlichen Bewertungen.
- c) Für identische Inhaltsstoffe gab es verschiedene Stoffnamen auf den Listen (SIN-Liste, RMOA), z.B. Butylhydroxytoluol (andere Namen sind u.a. 2,6-Di-tert-butyl-p-kresol, 3,5- Bis(1,1-dimethylethyl)-4-hydroxytoluol, BHT, Butylhydroxytoluen etc.. Dieser Aspekt soll bei der weiteren Ausarbeitung des Excel-Tools mitbeachtet werden. Zudem sollte eine einheitliche Sprache für die Inhaltsstoffe und die vorgegebenen Stoffe auf den Listen definiert werden

### <span id="page-20-0"></span>**4.3. Ergebnisse aus den Begleitkreistreffen**

Auf den Begleitkreistreffen wurde über die Erfahrungen mit den Testversionen von REACH Radar und REACH Collect gesprochen. Die Unternehmen haben sich bereit erklärt, die Instrumente auszuprobieren und Ihre Erfahrungswerte zu beschreiben. Bei allen Beteiligten herrschte Einigkeit, dass

- die Excel-Datei eine Kombination aus Grundfunktionen und Erweiterungen (z.T. unternehmensspezifisch) beinhalten soll. In den Grundfunktionen sollte das Instrument möglichst leicht zu verstehen sein (z.B. durch Ausblenden von unnötigen Spalten), um eine Anwendung sicher zu stellen.
- Das Instrument sollte den Unternehmen ermöglichen, weitere unternehmensspezifische Stofflisten zu hinterlegen.

Zentrales Anliegen der Unternehmen war eine Klärung der Frage, wie Informationen zum Problemstoff-Gehalt von Polymeren erhalten werden können, da hier in der Regel keine Sicherheitsdatenblätter vorliegen. Folgende Ansatzpunkte wurden gefunden:

- Die Zuordnung der eingesetzten Polymeren zu Polymerklassen;
- Die Durchführung gezielter Analysen, um für wichtige Polymer (-Klassen) Datenlücken zu schließen;
- Nutzung von Daten aus IMDS (oder anderen Datenbanken);
- Möglichkeit der Darstellung von Polymerdaten in REACH Collect .

Nach Möglichkeit sollten Informationen aus vorhandenen Material-Datenbanken genutzt werden. Eine Übersicht hierzu gibt Anhang [11.3.](#page-40-0)

Zur Unterstützung von Unternehmen für die Anwendung des Excel-Tools wurden folgende Vorschläge für die Beteiligung des Begleitkreises erarbeitet:

- die Unternehmen aus dem Begleitkreis sollen ebenfalls das Excel-Tool anwenden (eigene Anwendung);
- sie sollen ihre Informationen zu Kandidatenstoffen / Anhang 14 Stoffe sowie weiteren Problemstoffen ins Projekt einbringen und Hinweise auf die Praxis im Unternehmen zu Kandidatenstoffen;
- Die Ansprache von weiteren Unternehmen kann über das Öko-Institut erfolgen.

### <span id="page-21-0"></span>**4.4. Schlussfolgerungen aus dem Arbeitspaket TRANSFER**

Anhand von Leitfragen und durch Anwendung des Excel-Tools REACH-Radar haben beide Pilotunternehmen Informationen zu den Problemstoffen in ihren Unternehmen charakterisiert und dokumentiert. Aus der Bearbeitung der Leitfragen, den Rückmeldungen der Unternehmen, die REACH Radar getestet haben und aus der Diskussion aus dem Begleitkreistreffen können folgende Schlussfolgerungen gezogen werden.

- REACH Radar ist anwendbar und funktioniert gut bei Stoffen und Gemischen (wenn die Qualität der Sicherheitsdatenblätter stimmt).
- Die zusätzlich angesprochenen Unternehmen im Begleitkreis finden das Instrument interessant und werden es in Ihren Unternehmen anwenden.
- Eine umfassende Materialstammdatei mit aktualisierten Sicherheitsdatenblättern ist die zentrale Grundlage der Kommunikation zu Problemstoffen. Sie gibt dem Unternehmen zu gefährlichen Stoffen oder Gemischen wichtige Informationen zur Identität des Produktes, zu auftretenden Gefährdungen, zur sicheren Handhabung und Maßnahmen zur Prävention sowie im Gefahrenfall.
- Unerlässlich für die sinnvolle Nutzung von Sicherheitsdatenblättern in der betrieblichen Praxis ist eine gute Kommunikation innerhalb der Lieferkette. Die Unternehmen haben einen Anspruch da-

rauf, dass ihr Lieferant ein aktuelles, fachlich richtiges und vollständiges Sicherheitsdatenblatt zur Verfügung stellt.

- Die Angabe der CAS-Nummer im Sicherheitsdatenblatt ist Voraussetzung für den Vergleich mit Problemstofflisten.
- Die in den Sicherheitsdatenblättern verwendete Sprache muss einfach, klar und präzise sein. Nach Möglichkeit sind Fachausdrücke, Akronyme und Abkürzungen zu vermeiden.
- Bei REACH Radar sind Aktualisierungsdurchläufe vorgesehen bei Erweiterungen der Problemstofflisten. Diese Aktualisierungen wurden im Arbeitspaket ACTION vorgenommen. Auch in den kommenden Jahren werden die Aktualisierungen der Listen vom Öko-Institut in REACH Radar eingearbeitet, sodass immer eine aktuelle Fassung von REACH Radar verfügbar ist (sie kann unter<https://www.oeko.de/REACH-Radar> heruntergeladen werden).

### <span id="page-22-0"></span>**5. Arbeitspaket DETECT**

Für Polymere und Halbfertigwaren stehen oft keine einheitlichen Datenblätter mit Informationen zur stofflichen Zusammensetzung zur Verfügung. Informationen zu Problemstoffen in diesen "Materialien" sind verstreut. Im Projekt konnte durch den Einsatz der Analytik über die Hochschule Furtwangen die Datenbasis verbessert werden. Der Schwerpunkt lag hierbei zunächst auf Stoffe gelegt, die im Anhang XIV genannt werden. Bei Bedarf kann das Analytikangebot auf alle Kandidatenstoffe zu erweitern. Materialien für die Analyse wurden sowohl von Hansgrohe SE als auch von den beiden Pilotunternehmen zur Verfügung gestellt. Die aufgenommenen Spektren wurden gespeichert. Sie ermöglichen auch eine nachträgliche Analyse, wenn zusätzliche Stoffe in den Anhang XIV oder in die Kandidatenliste aufgenommen werden.

Die Fakultät Medical and Life Sciences (MLS) der Hochschule Furtwangen University (HFU) am Campus Villingen-Schwenningen leitete den Projektbaustein DETECT, in welchem Einsatz- und Betriebsstoffe kleiner und mittelständiger Unternehmen (KMU) auf besonders besorgniserregende Stoffe (engl. SVHC – substances of very high concern) untersucht wurden.

Für die Analytik von Einsatz- und Betriebsstoffen auf SVHC der beteiligten KMU wurde bereits auf dem Begleitkreistreffen am 18.05.2015 bei der Firma Hansgrohe SE in Schiltach das Angebot unterbreitet, zu untersuchende Materialien an die HFU zu senden. Bis zum Zeitpunkt der Erstellung des Zwischenberichtes wurden lediglich Kunststoffgranulate auf Weichmacher (Phthalate) untersucht.

### <span id="page-22-1"></span>**5.1. Materialien und Methoden**

Für die Untersuchung der eingesendeten Kunststoffgranulate wurden die Soxhlett-Extraktion und die IR-Spektroskopie eingesetzt.

### <span id="page-22-2"></span>**5.1.1. Soxhlett-Extraktion**

Bei der Soxhlett-Extraktion wird das zu untersuchende Kunststoffgranulat in eine Extraktionshülse gegeben, welche sich in einem Soxhlett-Extraktor [\(Abbildung 5-1\)](#page-23-0) mit aufgesetztem Rückflusskühler befindet. Unter dem Extraktor wird ein Lösungsmittel in einem Rundkolben zum Sieden gebracht. Die Dämpfe des Lösungsmittels steigen über ein Nebenrohr an der Extraktionshülse vorbei zum Rückflusskühler und werden dort wieder kondensiert. Das Kondensat gelangt dadurch in die Extraktionshülse und löst verschiedene Stoffe aus dem Kunststoffgranulat heraus. Anschließend gelangt das Extrakt wieder in den Rundkolben und das überschüssige Lösungsmittel wird wieder

verdampft. Es entsteht ein Kreislauf, der nach einer bestimmten Zeit manuell unterbrochen wird. Das überschüssige Lösungsmittel, das mit dem Extrakt im Rundkolben verbleibt, wird mithilfe eines Rotationsverdampfers unter Vakuum abdestilliert [\(Abbildung 5-2\)](#page-24-1). Das daraus entstandene Extrakt wurde für die IR-Spektroskopie verwendet. Als Lösungsmittel wurde Cyclohexan verwendet. Die Methode wurde aus einer Projektarbeit zur Entwicklung eines Schnelltests zur Bestimmung des Weichmachergehalts in Kunststoffen (Harsch und Kirschner, 2014) entnommen, da hier die Phthalate vor der FTIR-Analyse durch Soxhlett-Extraktion aus den Kunststoffgranulaten extrahiert wurde.

<span id="page-23-0"></span>**Abbildung 5-1: Soxhlett-Extraktor mit eingesetzter Extraktionshülse und Rückflusskühler**

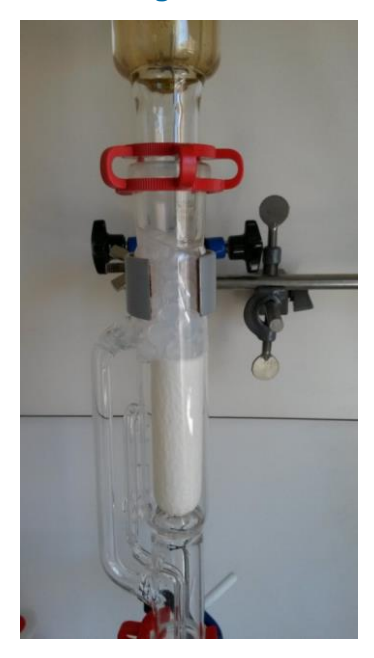

Das hier eingesetzte Kunststoffgranulat (LLD-PE ATTANE SL 4100G natur der Fa. UNIWELL Rohrsysteme GmbH & Co. KG) quillt durch das Lösungsmittel im ersten Versuch auf und tritt aus der Extraktionshülse aus.

Quelle: Andreas Fath, Hochschule Furtwangen

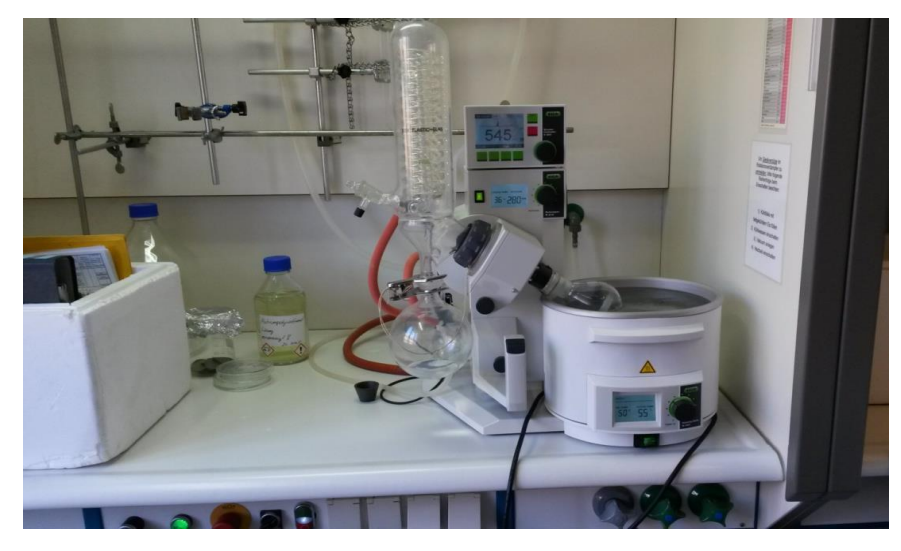

#### <span id="page-24-1"></span>**Abbildung 5-2: Rotationsverdampfer**

<span id="page-24-0"></span>Quelle: Andreas Fath, Hochschule Furtwangen

#### **5.1.2. FTIR-Spektroskopie**

-

Die FTIR-Spektroskopie (Fourier-Transformation) ist eine Standarduntersuchungsmethode zur Identifizierung und Quantifizierung von Stoffen. Sie fußt auf der Eigenschaft diverser Moleküle, IR-Strahlung zu absorbieren und dadurch in Schwingungen zu geraten. Diese Schwingungen sind im IR-Spektrum sichtbar. Je nach vorhandener chemisch-funktioneller Gruppe erzeugen diese Schwingungen charakteristische Ausschläge (Peaks) im Spektrum. Das daraus entstehende "Rohspektrum" wird mittels Fourier-Transformation in ein lesbares Spektrum umgewandelt. Durch Analyse von Art und Anzahl dieser Peaks lassen sich Moleküle identifizieren und quantifizieren. Die FTIR-Spektroskopie lässt sich in verschiedenen Formen durchführen, für die Analyse der Kunststoffgranulate wurde das Verfahren der ATR-Spektroskopie (Abgeschwächte Totalreflexion – engl. *Attenuated Total Reflexion*) angewandt.

Des Weiteren lassen sich die Spektren von Kunststoffen und Weichmachern in einer Spektrendatenbank speichern und können für Vergleiche weiterer Proben herangezogen werden. Zudem gibt es frei verfügbar im Internet eine Spektrendatenbank verschiedener organischer Komponenten (*SDBS – Spectral Database for Organic Compounds22*), die zu Vergleichen herangezogen wird.

Für die bisherigen Untersuchungen wurde ein FTIR-Spektrometer vom Typ Tensor 27 [\(Abbildung](#page-25-0)  [5-3\)](#page-25-0) mit ATR-Zubehör Golden Gate #11124563 [\(Abbildung 5-4\)](#page-25-1) der Firma Bruker Corporation (Geschäftsbereich Bruker Optics) verwendet.

<sup>&</sup>lt;sup>22</sup> [http://sdbs.db.aist.go.jp/sdbs/cgi-bin/direct\\_frame\\_top.cgi](http://sdbs.db.aist.go.jp/sdbs/cgi-bin/direct_frame_top.cgi) (Letzter Zugriff: 07.09.2015)

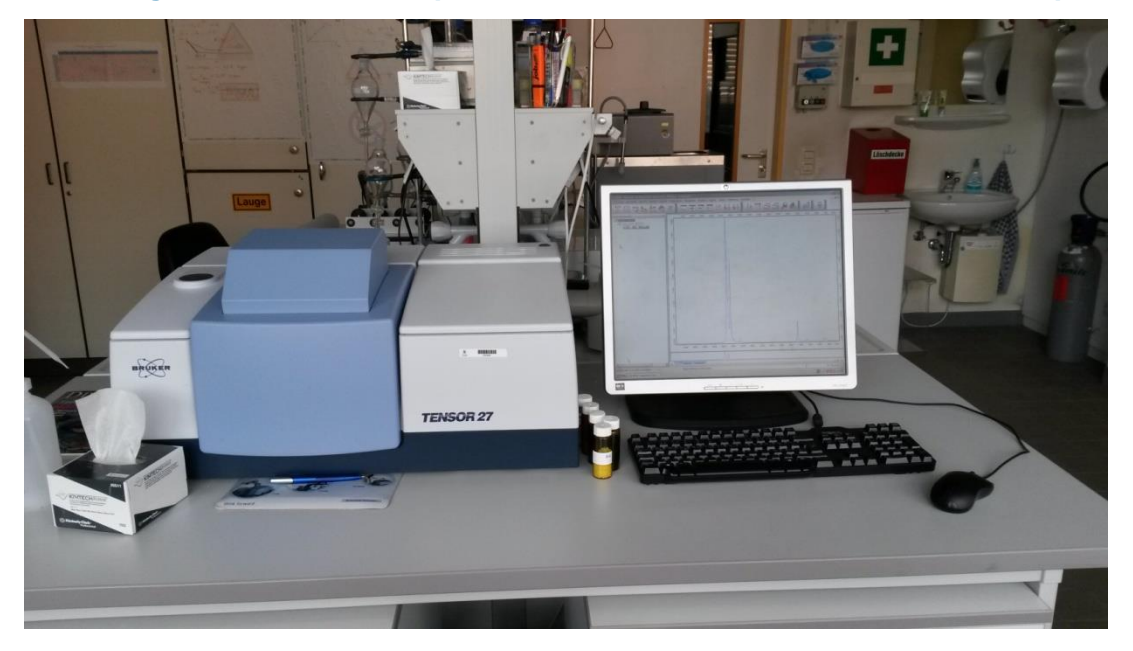

#### <span id="page-25-0"></span>**Abbildung 5-3: FTIR-ATR-Spektrometer Tensor 27 der Firma Bruker Corporation**

Quelle: Andreas Fath, Hochschule Furtwangen

#### <span id="page-25-1"></span>**Abbildung 5-4: ATR-Zubehör Golden Gate #11124563**

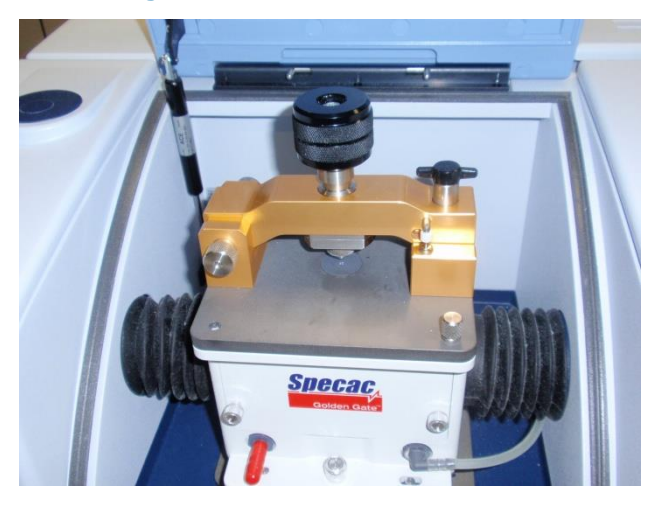

Quelle: Andreas Fath, Hochschule Furtwangen

Wenn Vergleichsspektren vorliegen, können Kunststoffzusätzen mittels der ATR-IR Spektroskopie sehr gut und ohne hohen Zeitaufwand identifiziert werden. Für eine Granulatprüfung im Wareneingang sind nur wenige Granulatkörner aus der Charge stichprobenartig heraus zu nehmen. Die eigentliche Messung mittels ATR-FTIR ist einfach durchzuführen. Das einzelne Granulatkorn muss lediglich mit einem gewissen Druck auf den Messkristall gepresst werden (siehe [Abbildung 5-5\)](#page-26-2). Eine aufwändige Probenvorbereitung ist nicht notwendig.

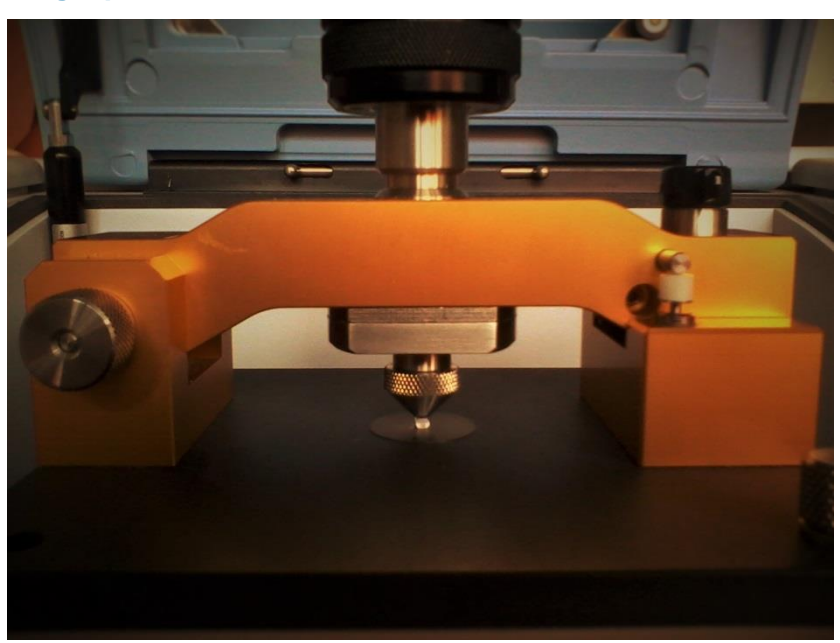

### <span id="page-26-2"></span>**Abbildung 5-5: Eingespanntes PVC Granulatkorn auf dem ATR-Diamanten**

Quelle: Andreas Fath, Hochschule Furtwangen

Eine Quantifizierung des Diisononylphthalats über die Peakintensität oder die Peakfläche der charakteristischen Carbonylsteckschwingung im Phtalsäureester ist nicht reproduzierbar und sehr ungenau, da sowohl Peakhöhe als auch Peakfläche von der Eindringtiefe der Infrarotstrahlung in die Probe abhängt. Die Probenform, die Oberflächenstruktur der Probe, und der Anpressdruck beeinflussen das abgescannte Probevolumen. Dadurch kann das Ergebnis bei jeder Messung variieren. Für eine exaktere Bestimmung des Weichmacheranteils werden die Flächenverhältnisse zwischen ausgewählten charakteristischen Peaks der PVC Polymermatrix quasi als interner Standard benutzt. Die Flächenverhältnisse sind unabhängig von der Peakhöhe, wodurch sich die oben genannten Einflüsse eliminieren lassen und gut zu reproduzierbare Ergebnisse erhalten werden.

Für die Bestimmung des DINP Anteils in Weich PVC wird ein typischer Absorptionspeak des PVC, benutzt, der deutlich von den Signalen des Weichmachers zu unterscheiden ist.

### <span id="page-26-0"></span>**5.2. Materialien**

#### <span id="page-26-1"></span>**5.2.1. Weichmacher (Phthalate)**

Weichmacher sind Substanzen, die Kunststoffe flexibel machen, und werden diesen daher als Additive zugesetzt. Sie lagern sich zwischen die Polymerketten der Kunststoffe und sorgen für deren Verschiebbarkeit. Dadurch, dass die Weichmacher keine kovalente Elektronenpaarbindung mit den Kunststoffen eingehen, können sie durch ein geeignetes Lösungsmittel (bspw. Mineralwasser in PET-Flaschen) herausgelöst werden und gelangen so in den menschlichen Körper. Eine gebräuchliche Gruppe von Weichmachern sind die sog. Phthalate, welche reproduktionstoxische und endokrine Wirkungen auf Organismen aufweisen (Bundesinstitut für Risikobewertung, 2013). Vier der vielfach verwendeten Phthalate stehen aufgrund ihrer Eigenschaften auf der SVHC- Kandidatenliste des Anhangs XIV der REACh-Verordnung, dies sind Benzyl-butylphthalat (BBP), Bis(2-ethylhexyl)phthalat (DEHP), Dibutylphthalat (DBP) und Diisobutylphthalat (DIBP).

Um diese vier Weichmacher, die eventuell in den eingesendeten Kunststoffgranulaten vorhanden sind, zu identifizieren, wurde das IR-Spektrum der vier SVHC-Kandidaten als Reinsubstanz aufgenommen [\(Abbildung 5-6\)](#page-27-1).

<span id="page-27-1"></span>**Abbildung 5-6: Beispiele für untersuchte Phthalate v.l.n.r.: DEHP, BBP (beide Sigma Aldrich, St. Louis, MO) und DBP (Merck KGaA, Darmstadt)**

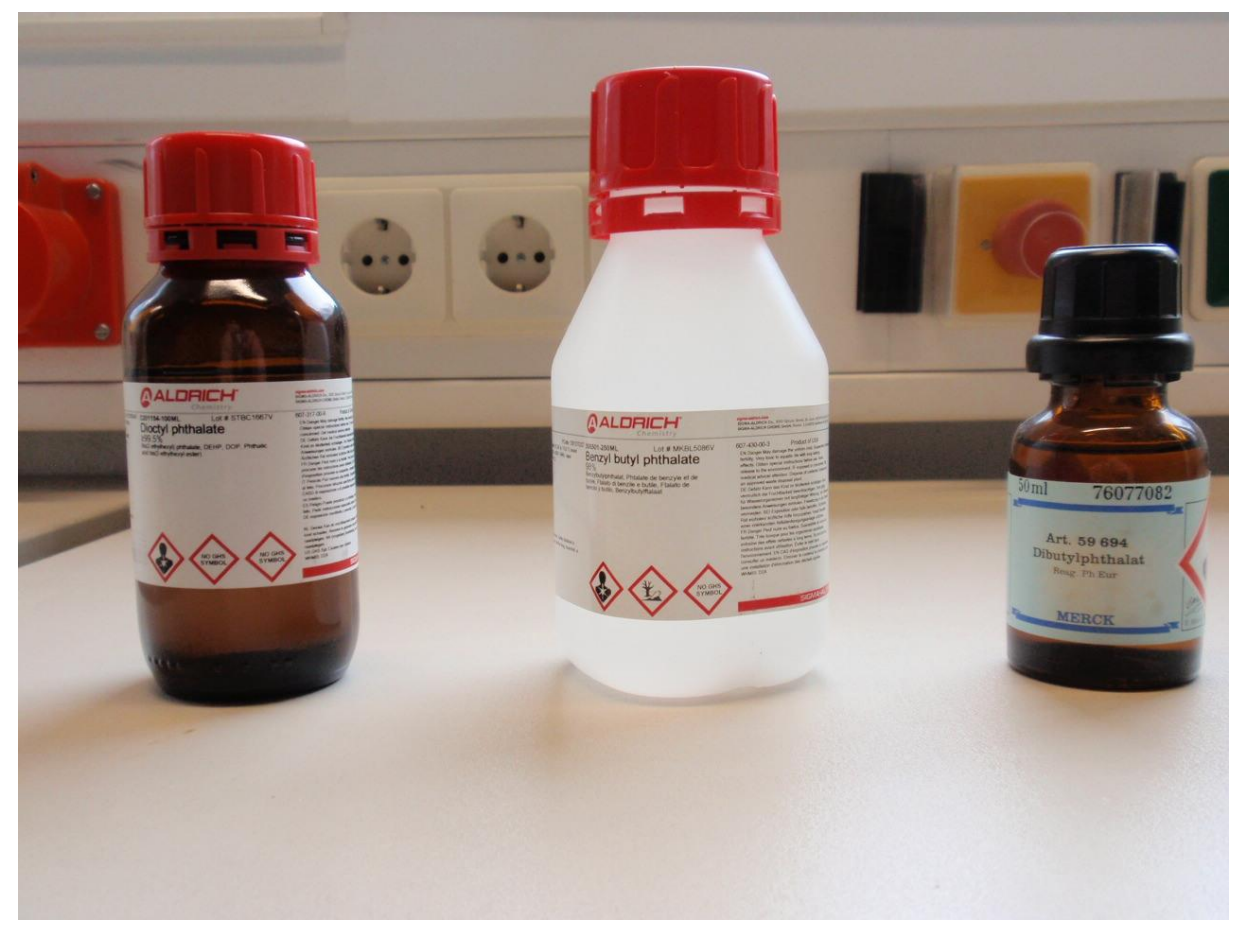

Quelle: Andreas Fath, Hochschule Furtwangen

#### <span id="page-27-0"></span>**5.2.2. Materialien der beteiligten KMU**

Materialproben für Analysen wurden von den Unternehmen Kunststofftechnik Buzzi GmbH, UNI-WELL Rohrsysteme GmbH & Co. KG, JUNGHANS Microtec GmbH und Karl Simon GmbH & Co. KG folgende Materialien an die HFU geliefert. Sie sind in den nachstehenden Tabellen zusammengefasst worden sind:

#### **Tabelle 5-1: Kunststoffgranulate der Firma Kunststofftechnik Buzzi GmbH**

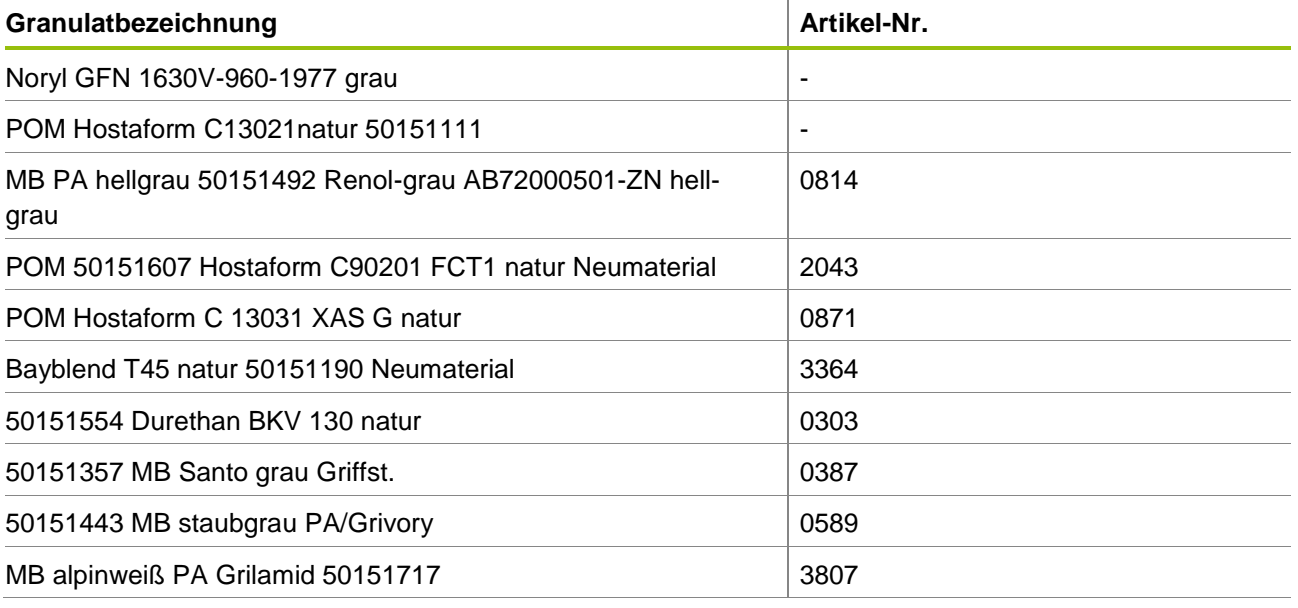

Quelle: Andreas Fath, Hochschule Furtwangen

### **Tabelle 5-2: Kunststoffgranulate der Firma UNIWELL Rohrsysteme GmbH & Co. KG**

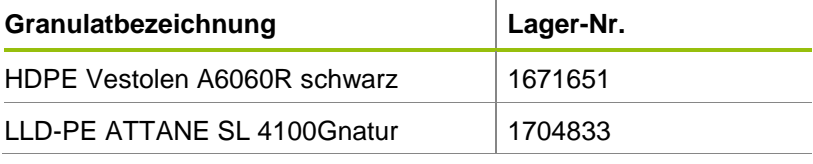

Quelle: Andreas Fath, Hochschule Furtwangen

#### **Tabelle 5-3: Materialien der Firma JUNGHANS Microtec GmbH**

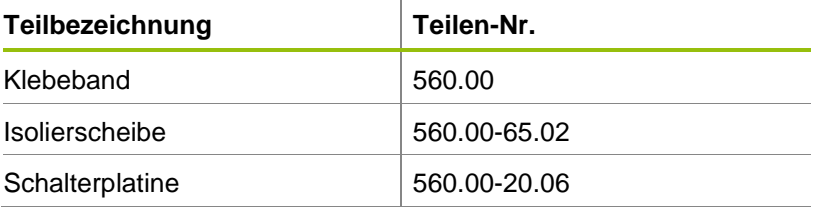

Quelle: Andreas Fath, Hochschule Furtwangen

### **Tabelle 5-4: Materialien der Firma Karl Simon GmbH & Co. KG**

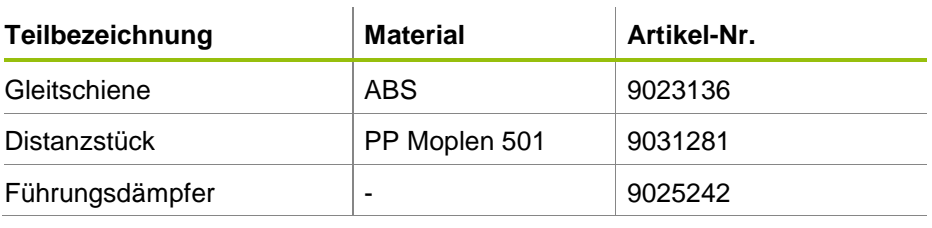

Quelle: Andreas Fath, Hochschule Furtwangen

### <span id="page-29-0"></span>**5.3. Ergebnisse und Diskussion**

Die Kunststoffgranulate der Firmen Kunststofftechnik Buzzi GmbH und UNIWELL Rohrsysteme konnten leicht mithilfe der IR-Spektroskopie untersucht werden. Die Materialien der anderen beiden KMU bedürfen einer weiterführenden Behandlung (Zerkleinerung), um angemessen untersucht werden zu können. Hierzu wurde im Projekt eine Kryomühle eingesetzt.

Die [Abbildung 5-7](#page-29-1) bis [Abbildung 5-11](#page-31-0) zeigen exemplarisch die IR-Spektren der reinen Weichmachersubstanzen und der zuerst untersuchten Kunststoffgranulate. In keiner der untersuchten Proben, auch nicht der anderen Kunststoffgranulate der Firma Kunststofftechnik Buzzi GmbH, wurden Weichmacher detektiert. Charakteristisch für die Weichmacher ist die Carbonylbande bei ca. 1750 cm<sup>-1</sup>, wie sie in [Abbildung 5-6](#page-27-1) dargestellt ist. Die Abbildungen zeigen jeweils von oben nach unten gesehen das IR-Spektrum des Kunststoffes sowie von BBP, DBP und DEHP. Ist in dem IR-Spektrum eines Kunststoffes die Carbonylbande bei 1750 cm $<sup>1</sup>$  zu erkennen, so ist davon auszuge-</sup> hen, dass der Kunststoff einen Weichmacher enthält.

#### <span id="page-29-1"></span>**Abbildung 5-7: IR-Septren der reinen Phthalate**

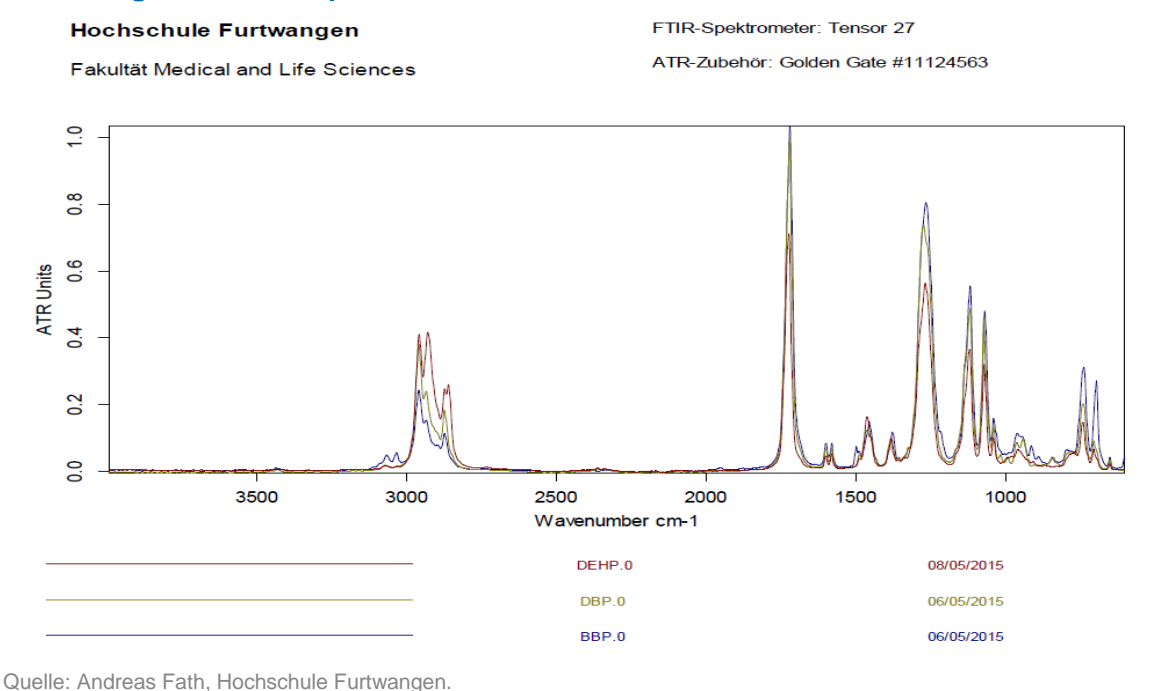

### **Abbildung 5-8: IR-Spektren des Kunststoffgranulates Noryl GFN 1630V-960-1977 grau und der Phthalate**

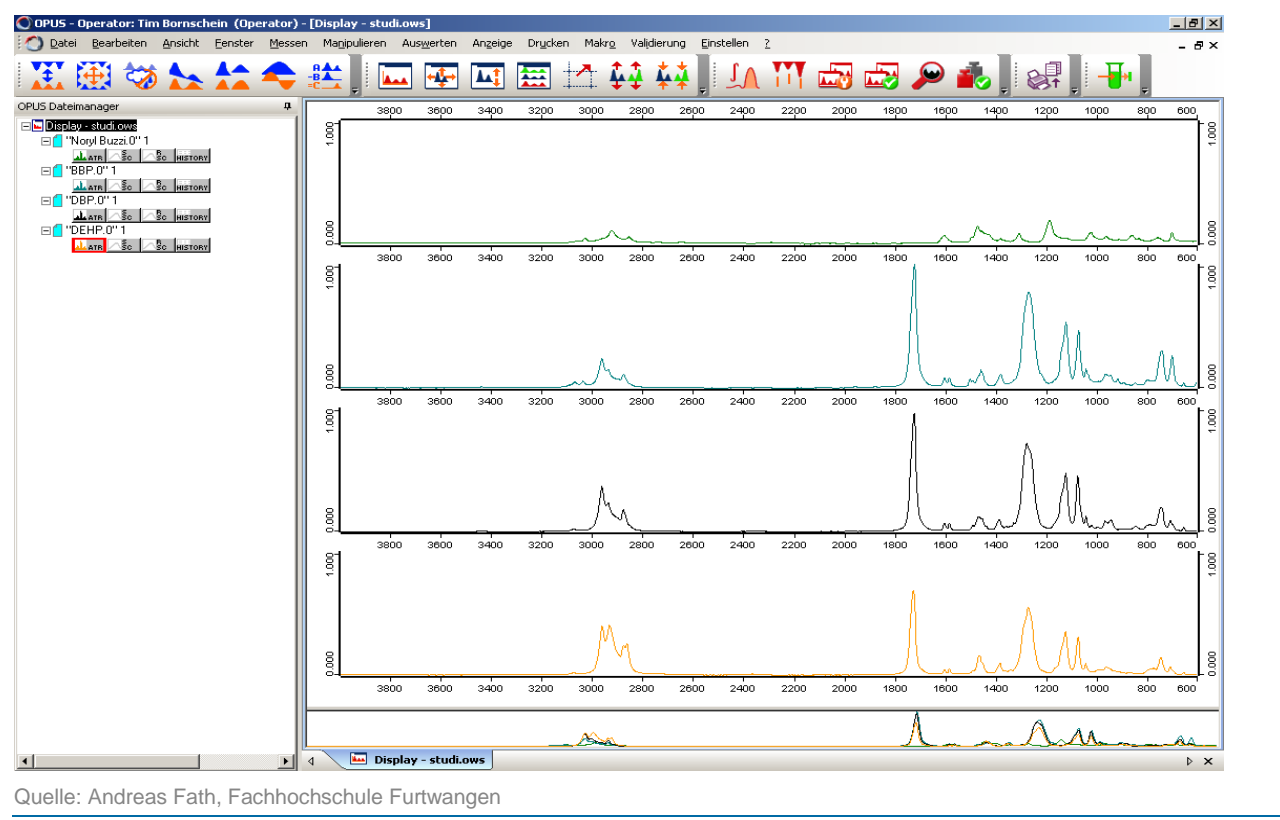

### **Abbildung 5-9: IR-Spektren des Kunststoffgranulates POM Hostaform C13021natur 50151111 und der Phthalate**

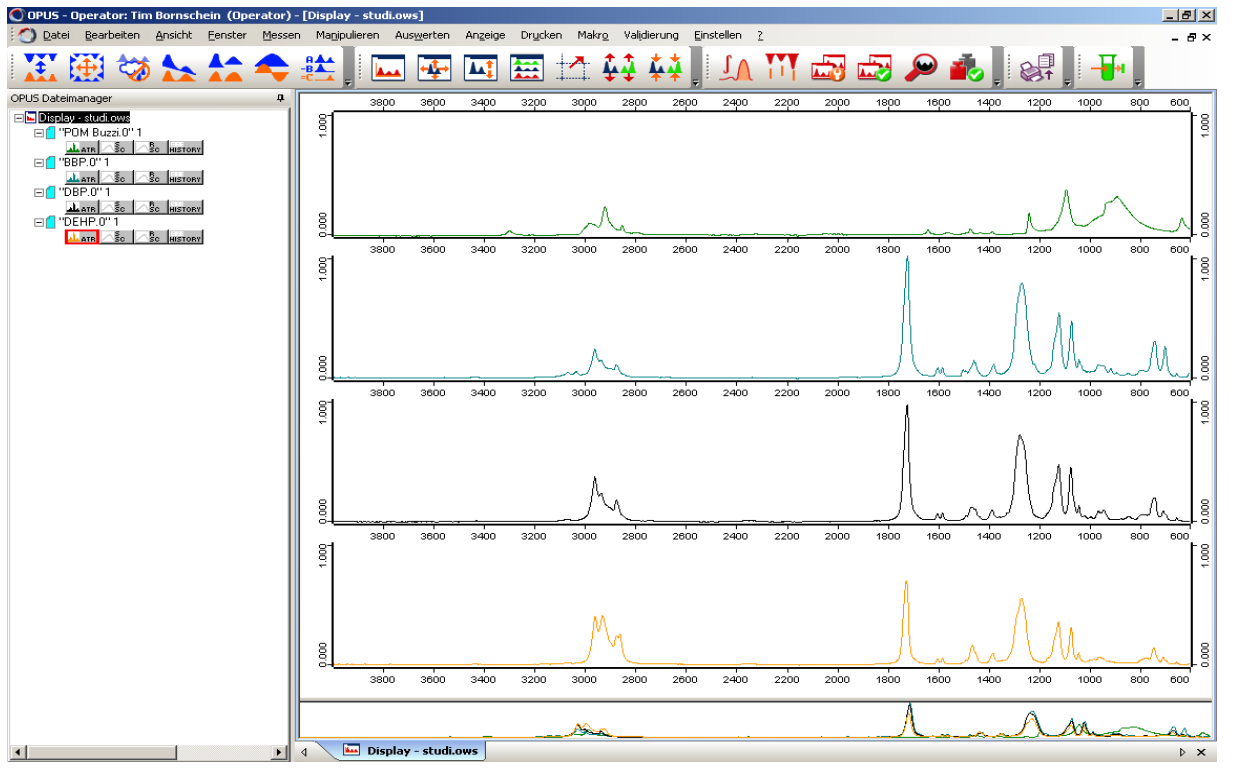

Quelle: Andreas Fath, Hochschule Furtwangen

### **Abbildung 5-10: IR-Spektren des Kunststoffgranulates HDPE Vestolen A6060R schwarz und der Phthalate**

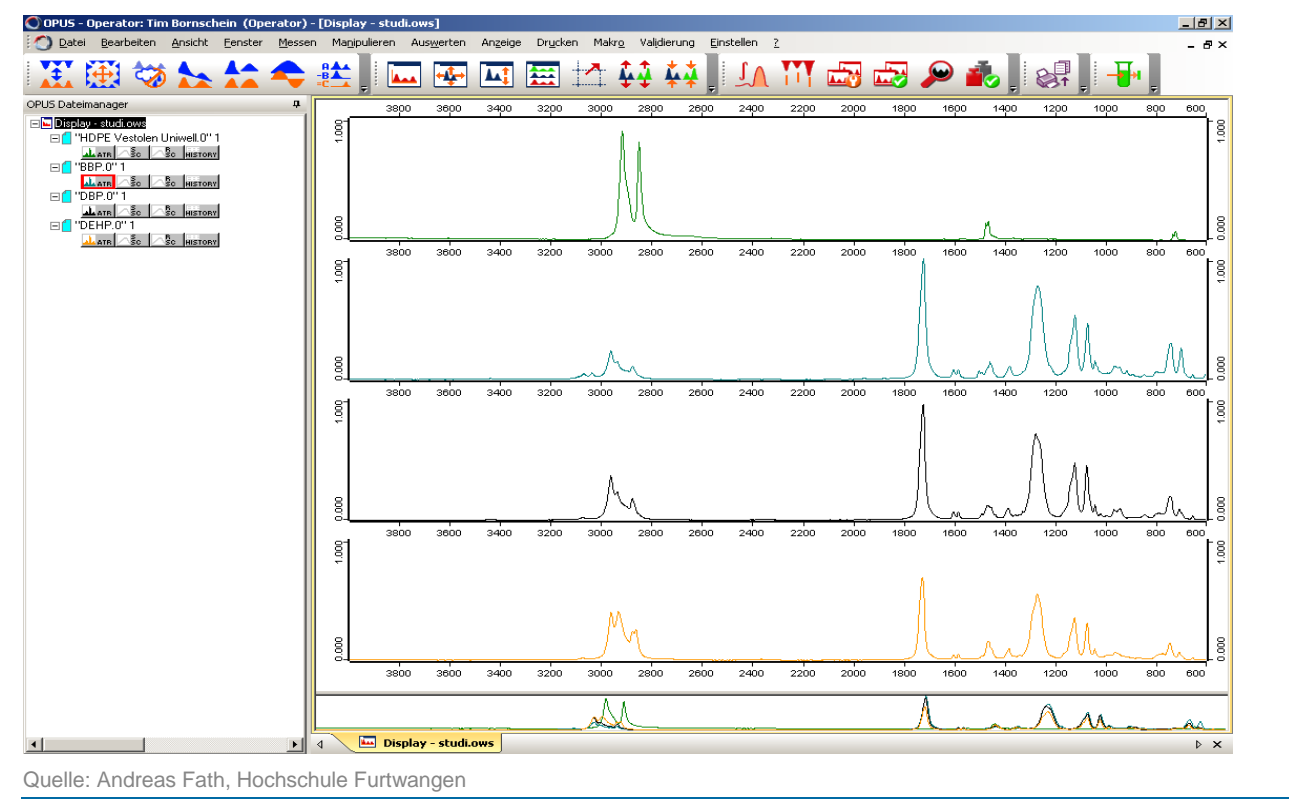

### <span id="page-31-0"></span>**Abbildung 5-11: IR-Spektren des Kunststoffgranulates LLD-PE ATTANE SL 4100Gnatur und der Phthalate**

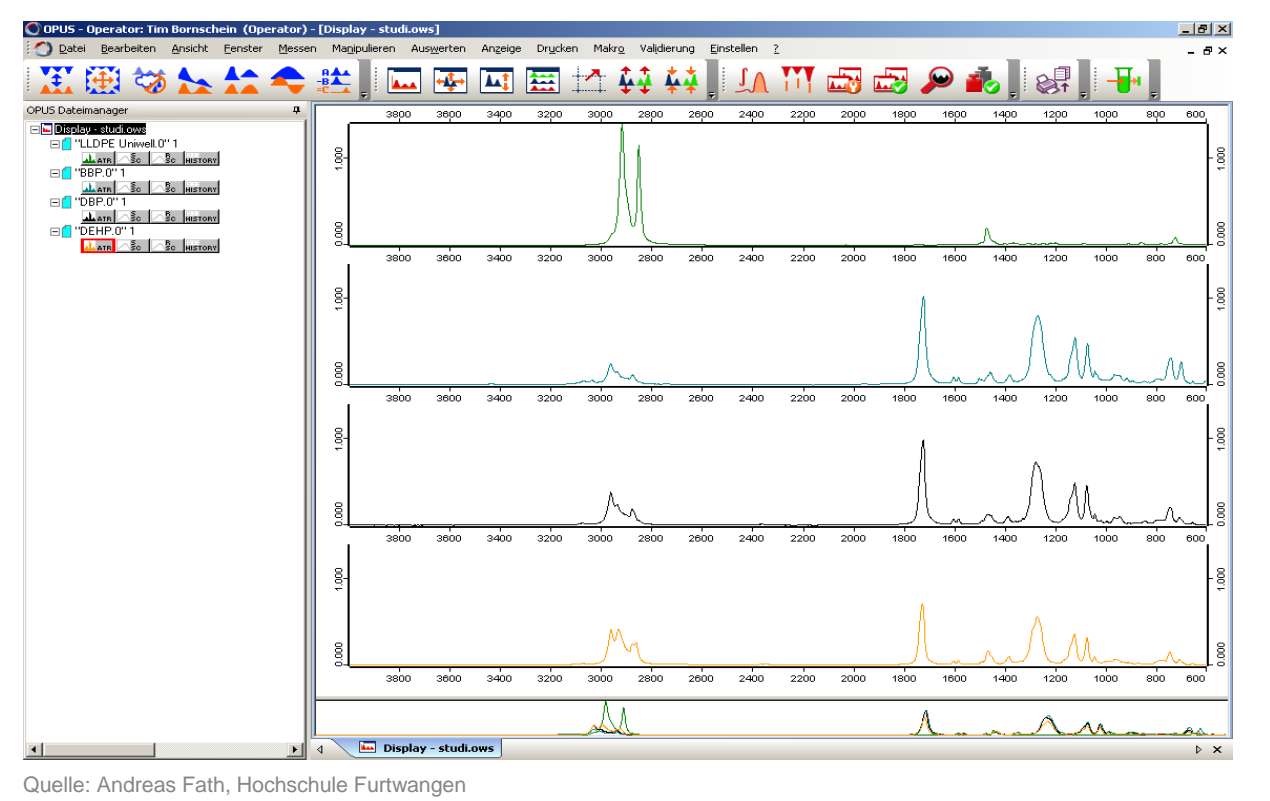

32

Die Ausbeute aus der Soxhlett-Extraktion erwies sich als nicht zuverlässig, da die IR-Spektren der reinen Kunststoffgranulate und der Extrakte identisch waren. Dies ist vermutlich damit zu begründen, dass die verwendeten Kunststoffe im Gegensatz zum PVC in der Projektarbeit nicht im Lösungsmittel Cyclohexan löslich sind (Harsch und Kirchner, 2014).

### <span id="page-32-0"></span>**6. Arbeitspaket COLLECT**

### **6.1. Ziel der Arbeiten im Arbeitspaket COLLECT**

Im Arbeitspaket COLLECT werden vorhandene Informationen zu Problemstoffen systematisch erfasst und strukturiert zur Verfügung gestellt. Hierfür werden unterschiedliche Quellen ausgewertet.

- Sicherheitsdatenblätter: Die beteiligten Unternehmen setzen als "Rohstoffe" (chemische) Stoffe, Gemische, Polymere und Halbfertigwaren ein. In jedem dieser Rohstoffe können Problemstoffe enthalten sein. Für Stoffe und Gemische enthalten die Sicherheitsdatenblättern die Informationen, die für das "REACH Radar" gebraucht werden. In den Sicherheitsdatenblättern wird angegeben, ob ein Stoff als gefährlich eingestuft ist bzw. welche als gefährlich eingestuften Stoffe in einem Gemisch enthalten sind.
- Technische Merkblätter. Für Polymere und Halbfertigwaren sind keine Sicherheitsdatenblätter gesetzlich vorgesehen. Daher werden für diese Rohstoffe Informationen zur stofflichen Zusammensetzung aus unterschiedlichen Quellen recherchiert und eingegeben. Eine wichtige Quelle sind technische Merkblätter. In ihnen können Informationen enthalten sein, ob ein Material Problemstoffe enthält oder nicht.
- Daten der ECHA und der BAUA: Zu den Kandidatenstoffen gibt es öffentlich zugängliche, allerdings verstreute Informationen, in welchen Materialien sie auftreten können. Ergänzend zur Analytik werden im Projekt diese Informationen gesammelt (z.B. aus Veröffentlichungen der ECHA und der BAuA).

Zusätzlich können in COLLECT auch Analytikdaten zu Materialien, die von den am Projekt beteiligten Unternehmen eingesetzt werden, aufgenommen werden.

Die Informationen aus den oben genannten Quellen werden tabellarisch aufbereitet. Diese Tabelle ermöglicht es, erste Hinweise auf Problemstoffe in prioritären Materialien zu bekommen und für Schwerpunktsetzungen in der Analytik bzw. für Nachfragen beim Lieferanten zu nutzen. Es werden auch Hinweise auf bereits bekannte Substitutionsmöglichkeiten gesammelt.

Die im Arbeitspaket "COLLECT" erstellte Tabelle zu Problemstoffen in Materialien führt derzeit sehr verstreut vorhandene Informationen zusammen. Sie ist neben der Excel-Datei "REACH Radar" das zweite wichtige Projektergebnis, das von allen interessierten Unternehmen genutzt werden kann, um sich zentral über die Einsatzgebiete von SVHC zu informieren.

### <span id="page-32-1"></span>**6.2. Die Excel-Tabelle REACH-Collect**

Seit Oktober 2016 ist REACH Collect frei verfügbar (Bezug über das Öko-Institut, [d.bunke@oeko.de\)](mailto:d.bunke@oeko.de), siehe auch Kap. [1.2.](#page-7-0)

Mit einer einfachen Suchfunktion kann in der Tabelle nach Verwendungsbereichen oder nach Material- bzw. Produkttypen (Artikeltypen) gesucht werden, z.B. Leder oder Spielzeug. Collect führt dann zu den Kandidatenstoffen, die nach Angabe der betrachteten Quellen im gesuchten Material bzw. Produkt enthalten sein könnten. Dadurch bekommt der Nutzer einen wichtigen Hinweis, welche der Kandidatenstoffe für seine Materialien bzw. Produkte von Bedeutung sein können. Somit wissen Unternehmen schnell, welche Stoffe einer genaueren Betrachtung bedürfen.

### <span id="page-33-0"></span>**7. Aktualisierung der Problemstofflisten (Arbeitspaket ACTION)**

Die in REACH Radar hinterlegten Problemstofflisten werden von den an ihnen beteiligten Institutionen regelmäßig aktualisiert. So nahm z.B. zwischen Dezember 2014 und Februar 2017 innerhalb der Projektlaufzeit die Zahl der Stoffe auf der Kandidatenliste von 162 auf 173 Stoffe zu.

In REACH Radar werden die neu auf die Listen genommenen Stoffe einfach in die entsprechenden Registerblätter hinein kopiert. Erforderlich ist die Aufnahme der CAS-Nummern. Diese Aktualisierungen wurden und werden vom Öko-Institut vorgenommen. Auf Wunsch können die Nutzer von REACH Radar über eine email-Nachricht informiert werden, sobald eine Aktualisierung erfolgte.

### <span id="page-33-1"></span>**8. Ersatz der problematischen Inhaltsstoffe (Arbeitspaket SUBSTITUTE)**

Beim Unternehmen hansgrohe wurde das in Kunststoffschläuchen eingesetzte, problematische Weichmacher DEHP durch den nicht auf der Kandidatenliste genannten Ersatzstoff DINCH (Diisononylcyclohexyl-1,2diester) ersetzt (bereits vor dem Projektbeginn). In den von den Pilotunternehmen eingesandten Materialproben an Kunststoffgranulaten wurden keine Weichmacher gefunden. Durch REACH Radar konnten aber im Projekt in 53 Fällen bei den beteiligte Unternehmen Gemische gefunden werden, die problematische Inhaltsstoffe enthalten (siehe [Tabelle 4-2\)](#page-19-1). 18 Inhaltsstoffe werden auf der REACH Kandidatenliste, in REACH Anhang XIV bzw. auf der SIN-Liste genannt. Hier wird nach Projektabschluss gezielt nach Ersatzmöglichkeiten gesucht werden.

### <span id="page-33-2"></span>**9. Präsentationen und Veröffentlichungen zu REACH Radar**

Das Projekt REACH Radar Verbund und die excel-Datei REACH Radar sind während der Projektlaufzeit mehrfach in Vorträgen vorgestellt word. Dies geschah mit Hinweis auf die Förderung durch die DBU bei den folgenden Gelegenheiten:

- 9. BME-Forum "Einkauf von Kunststoffen 2014" am 2. Juli 2014 in Frankfurt
- 10. BME-Forum "Einkauf von Kunststoffen 2014" am 8. Juli 2015 in Frankfurt
- "Wieviel REACH steckt in Verbraucherprodukten?" Netzwerk REACH@Baden-Württemberg am 28. Oktober 2015
- REACH in der Praxis, Beitrag zum Fachworkshop am 26. April 2016 in Berlin
- Tagung Technik und Umwelt des Photoindustrie-Verbands am 20. Februar 2017 in Koblenz.

Bei jedem Vortrag wurde darauf hingewiesen, dass REACH Radar frei verfügbar ist und dass bei Interesse am Begleitkreis teilgenommen werden kann. Dadurch konnte REACH Radar an viele Unternehmen vermittelt werden.

Es liegen drei Kurzbeschreibungen, Foliensätze und Veröffentlichungen zu REACH Radar bzw. zum Projekt vor.

- Fachworkshop REACH in der Praxis, 26. April 2016 ( https://www.umweltbundesamt.de/sites/default/files/medien/378/dokumente/ridp\_iv\_3\_v9\_herr\_b unke 2 reach radar.pdf)
- Veröffentlichung in der Zeitschrift "Farbe und Lack" (Menz, V.; Hempel, M.; Bunke, D.: Auf dem Radar. In: Farbe und Lack, 8/2016, S. 66);
- Artikel in eco@work (Weihe, C.: REACH Radar Besonders problematische Stoffeim Einsatz? In: Eco@work, 3/2017, [https://www.oeko.de/e-paper/alles-geregelt-regulierung-von](https://www.oeko.de/e-paper/alles-geregelt-regulierung-von-nanomaterialien-und-anderen-chemikalien/artikel/reach-radar/)[nanomaterialien-und-anderen-chemikalien/artikel/reach-radar/\)](https://www.oeko.de/e-paper/alles-geregelt-regulierung-von-nanomaterialien-und-anderen-chemikalien/artikel/reach-radar/).

Auch hier wird immer auf die Bezugsquelle für REACH Radar hingewiesen und auf die Möglichkeit, über Aktualisierungen der Listen informiert zu werden. Beides wird von interessierten Unternehmen genutzt.

### <span id="page-34-0"></span>**10. Ausblick**

Aus unterschiedlichen Gründen sind Unternehmen motiviert, Problemstoffe zu erkennen, die sie einsetzen und die in ihren Produkten enthalten sein können. Die Erfüllung der gesetzlichen Vorgaben kann ein Beweggrund sein. Andere Unternehmen müssen mit umfangreichen Anfragen ihrer Kunden zum Einsatz problematischer Stoffe umgehen. Einige Unternehmen gehen über die gesetzlichen Anforderungen hinaus und möchten keine besonders problematischen Stoffe in ihren Produkten haben.

In allen Fällen ist die Kenntnis der jeweils interessierenden Stoffe eine zentrale Voraussetzung. Die entsprechenden Listen werden regelmäßig erweitert und müssen entsprechend von den Unternehmen gepflegt werden. Vor diesem Hintergrund haben die am Projekt beteiligten Firmen REACH Radar als gute Hilfestellung bewertet. Es ist für sie ein Instrument, in dem stets aktuell zentrale Problemstofflisten hinterlegt sind. Aus der Arbeit mit der derzeitigen Fassung ergaben sich einige Wünsche an die Weiterentwicklung:

• Unternehmen bekommen in vielen Fällen spezifische Listen problematischer Stoffe vor ihren Kunden und müssen Konformität belegen. In einer erweiterten Fassung von REACH Radar könnten zentrale Listen bereits hinterlegt sein.

• Die vorhandenen Listen sind für Nicht-Chemiker oft schwer verständlich. Hilfreich wäre eine Ergänzung, in der die einzelnen genannten Stoffe zumindest Stoffgruppen zugeordnet werden.

• Die Lieferketten sind in den meisten Fällen europäisch oder global. REACH Radar könnte leichter bei den Vorlieferanten verwendet werden, wenn es in englischer Sprache verfügbar ist.

REACH Radar wurde mit der Galvanik entwickelt. Auf Vorträgen und in Publikationen ist es auch anderen Branchen vorgestellt worden. Inzwischen ist die excel-Datei von einer größeren Anzahl Unternehmen (etwa 30) angefordert worden, die aus ganz unterschiedlichen Branchen stammen. Einige Unternehmen haben Interesse, gemeinsam REACH Radar für ihre Branchen weiter zu entwickeln. Vom Umweltbundesamt kam die Anregung, zu prüfen, ob REACH Radar im Rahmen der Dokumentation der Besten Verfügbaren Technik empfohlen werden kann. Diese Schritte können dazu beitragen, noch mehr Unternehmen zu unterstützen, die problematische Stoffe erkennen und ersetzen wollen.

### <span id="page-35-0"></span>**11. Anhang**

### <span id="page-35-1"></span>**11.1. Die Ursprungsfassung von REACH Radar mit Risikograph**

Die Excel-Datei REACH Radar wurde vom Unternehmen Hansgrohe SE in Schiltach entwickelt. Die Ursprungsfassung hatte folgende Kennzeichen:

- Grundlage des REACH-Radars ist eine Übersicht aller verwendeten Produkte inkl. ihrer Inhaltsstoffe und CAS-Nummern.
- In separaten Tabellenblättern werden alle Substanzen der jeweiligen "Problemstoff-Listen" (SIN, CORAP, Kandidatenliste, Empfehlungsliste, Anhang 14) mit ihrer CAS-Nummer gelistet. Die Listen werden aktualisiert, sobald neue Stoffe aufgenommen werden.
- In einem weiteren Tabellenblatt wird festgelegt welche eingesetzten Produkte (Produktnamen) produkt- oder prozessrelevant sind. Alle anderen Produkte werden automatisch (über Formeln) als Hilfs- und Betriebsstoff (H&B Stoff) gelistet.
- Über einen Risikograph wird anhand der Produktverwendung und der Einstufung der Inhaltsstof-fe auf den REACH-Listen festgelegt in welche "Risikostufe" das jeweilige Produkt fällt (siehe [Ab](#page-35-2)[bildung 11-1\)](#page-35-2). Der Risikograph kann von jeder Firma selbst geändert werden, die verwendeten Formeln sind entsprechend anzupassen.

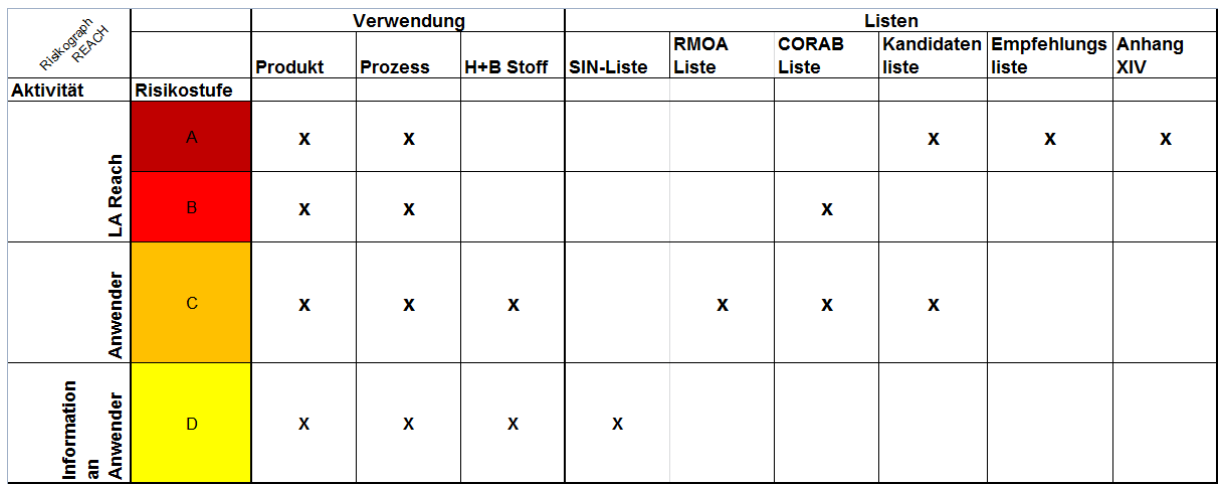

### <span id="page-35-2"></span>**Abbildung 11-1: Risikograph**

Quelle: Entwicklung von hansgrohe, 2014.

 Über entsprechende EXCEL-Formeln erhält man eine detaillierte Übersicht über die Einstufung aller verwendeten Produkte in die jeweilige Risikostufe.

### **Abbildung 11-2: Beispiel detaillierte Übersicht**

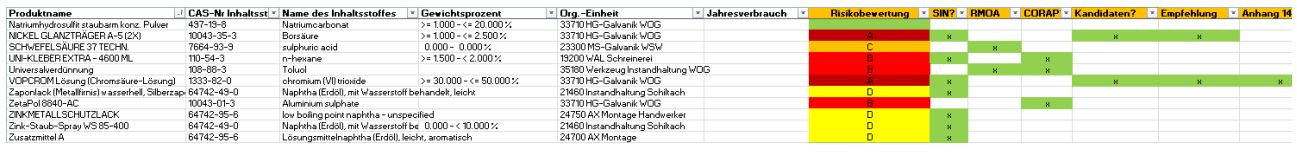

Quelle: Entwicklung von hansgrohe, 2014.

#### Funktionen:

Prüfen von Neuprodukten auf REACH-Konformität, bevor sie freigegeben werden.

### **Abbildung 11-3: Blatt Stoff-Freigabe**

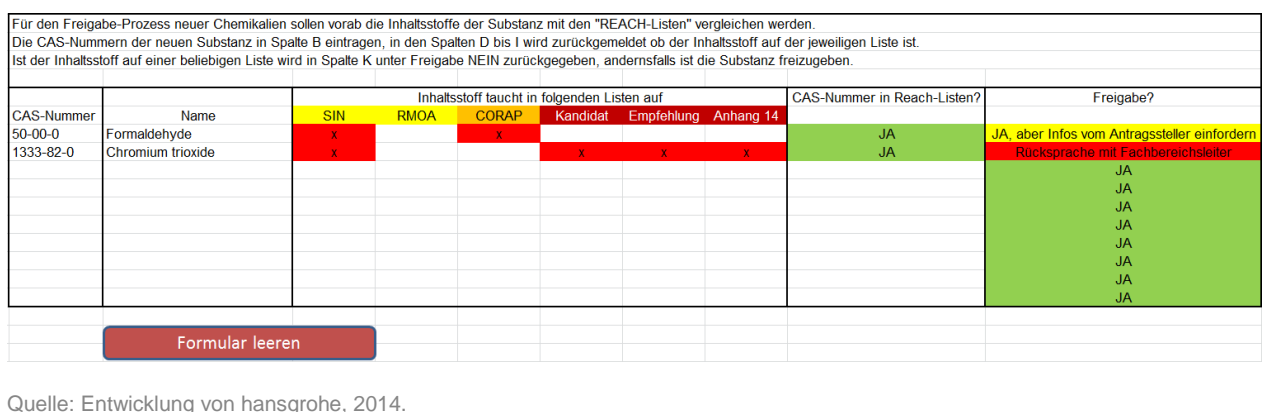

 Prüfen, welche Produkte betroffen sind, wenn weitere Substanzen (CAS-Nummern) auf die REACH-Listen kommen → Auswirkungen auf vorhandene Produkte abschätzen

#### **Abbildung 11-4: Zuordnung CAS-Nr. zu Produkten**

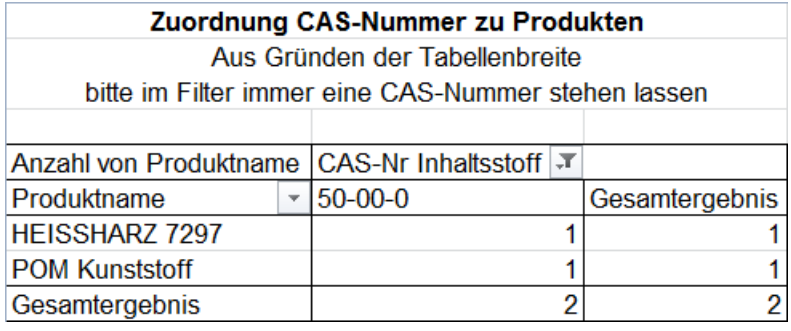

Quelle: Entwicklung von hansgrohe, 2014.

#### **Hinzufügen neuer Stoffe:**

- 1. Tabellenblatt "HG Stoffe" aufrufen und für jedes Produkt / Inhaltsstoff eine neue Zeile einfügen. Besteht ein Produkt aus 5 Inhaltsstoffen, so sind auch 5 Zeilen einzufügen (eine Zeile je Inhaltsstoff)
- 2. Die neu aufgenommenen Produkte / Inhaltsstoffe im Tabellenblatt "Stoff-Verwendung" einfügen (neue Zeilen einfügen). Formel in der Spalte "H&B Stoff" einfügen (von oben kopieren)
- 3. Festlegen ob die Stoffe produkt- oder prozessrelevant sind, entsprechend mit "x" markieren".
- 4. Tabellenblatt "HG Stoffe" aufrufen und die Formeln in den Spalten "Produktrelevant?" (Spalte G) bis "Prio-Liste" (Spalte T) einfügen (z.B. von oben kopieren).

#### **Infos zu den Risikostufen / generell zum Aufbau:**

- Es werden Vergleiche über SVERWEISE verwendet. Es wird vergleichen welche CAS-Nummern (der Produkte) in den jeweiligen REACH-Listen enthalten sind.
- Zuordnung zu den Risikostufen A bis D erfolgt über UND / ODER Verknüpfung entsprechend der Anforderungen der Firmen. Die Zuordnungen können jederzeit geändert werden, die Formeln sind dann entsprechend umzustellen / anzupassen.
- Wer mit SVERWEISEN sowie UND / ODER Verknüpfungen umgehen kann, für den ist das "REACH-Radar" einfach und nachvollziehbar verständlich.

Im Rahmen des Projektes wurde die hier dargestellte Fassung von REACH Radar überarbeitet und für externe Nutzer vereinfacht. In der aktuellen Fassung von REACH Radar ist die Bedienungsanleitung im Instrument selbst enthalten. Der Risikograph ist nicht aktiv, kann aber auf Wunsch ergänzt werden. Der Nutzer hat die Möglichk,eit eine eigene Liste von Problemstoffen anzulegen.

### <span id="page-37-0"></span>**11.2. Erfahrungen aus den Unternehmen**

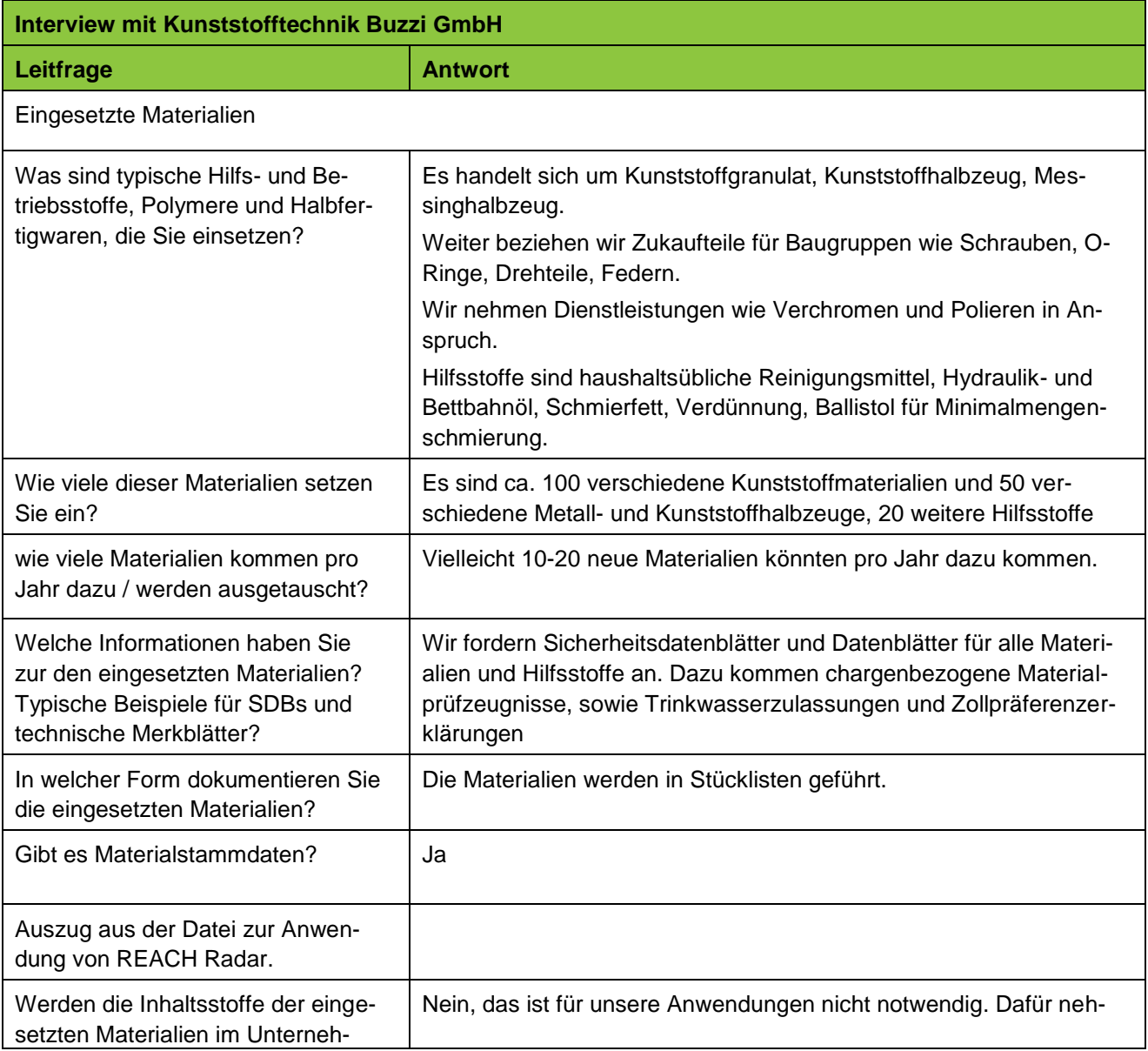

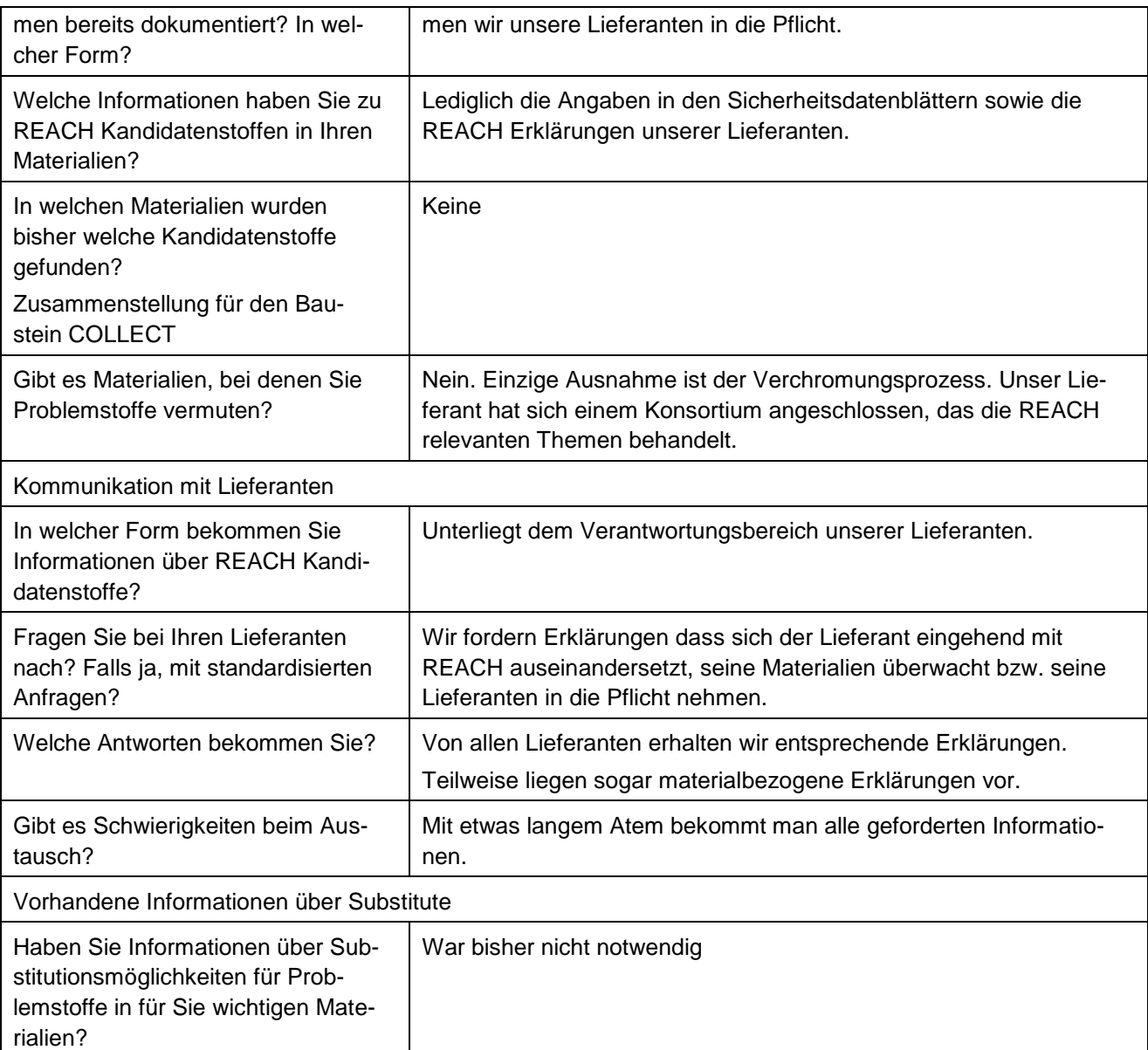

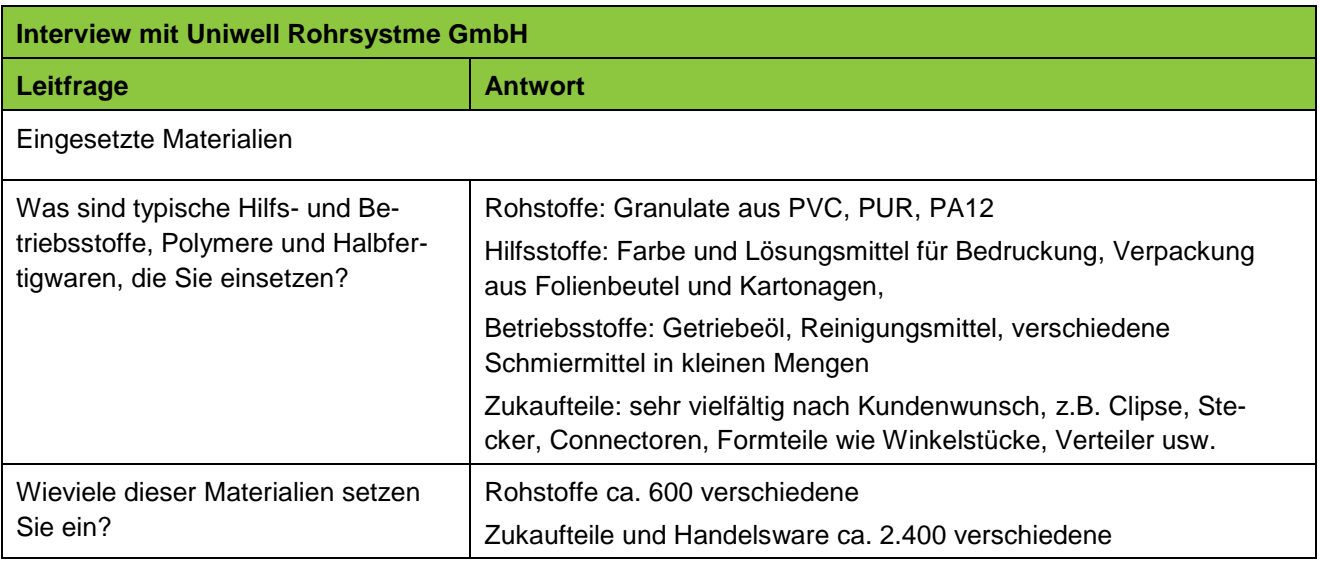

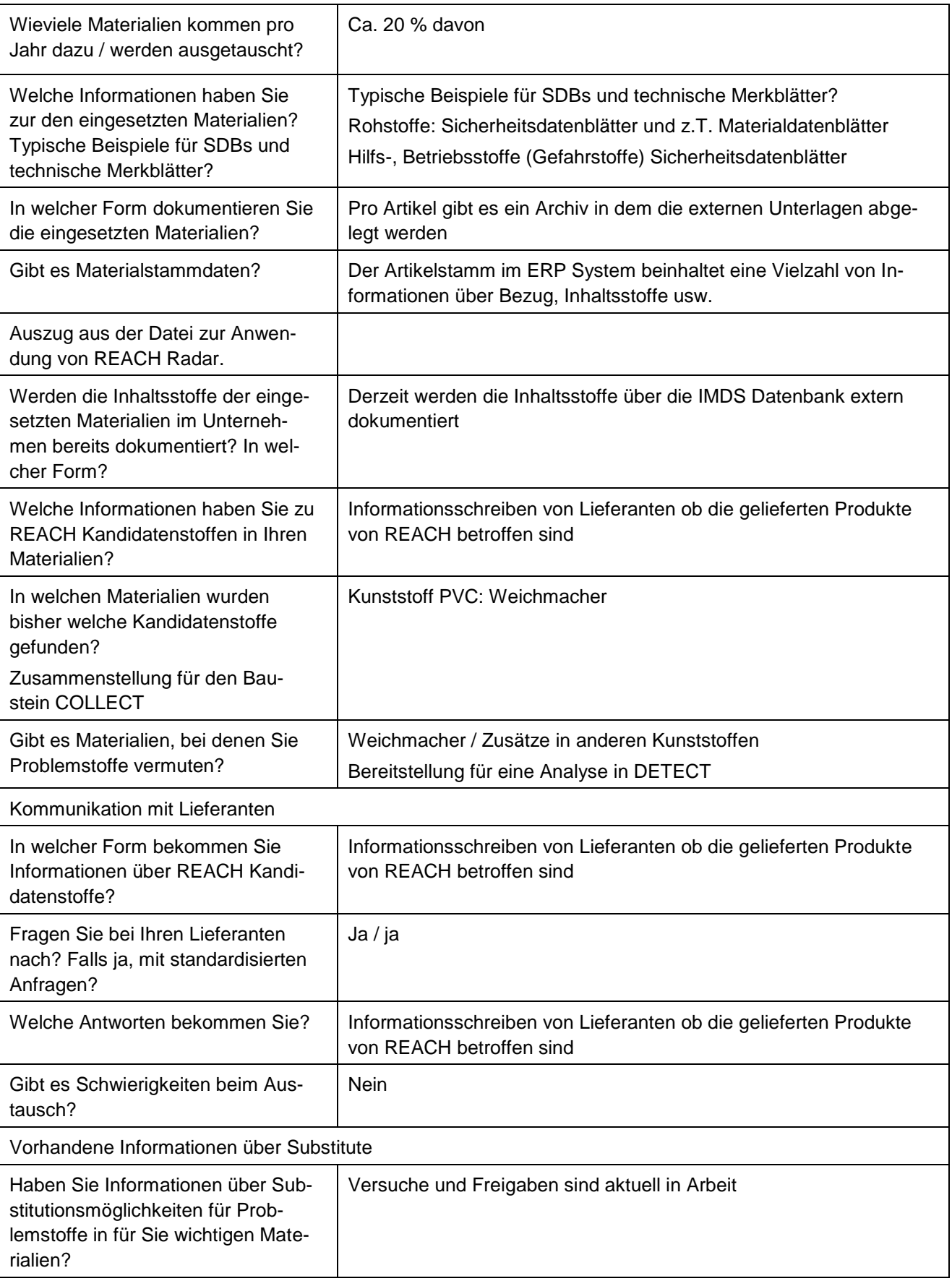

<span id="page-40-0"></span>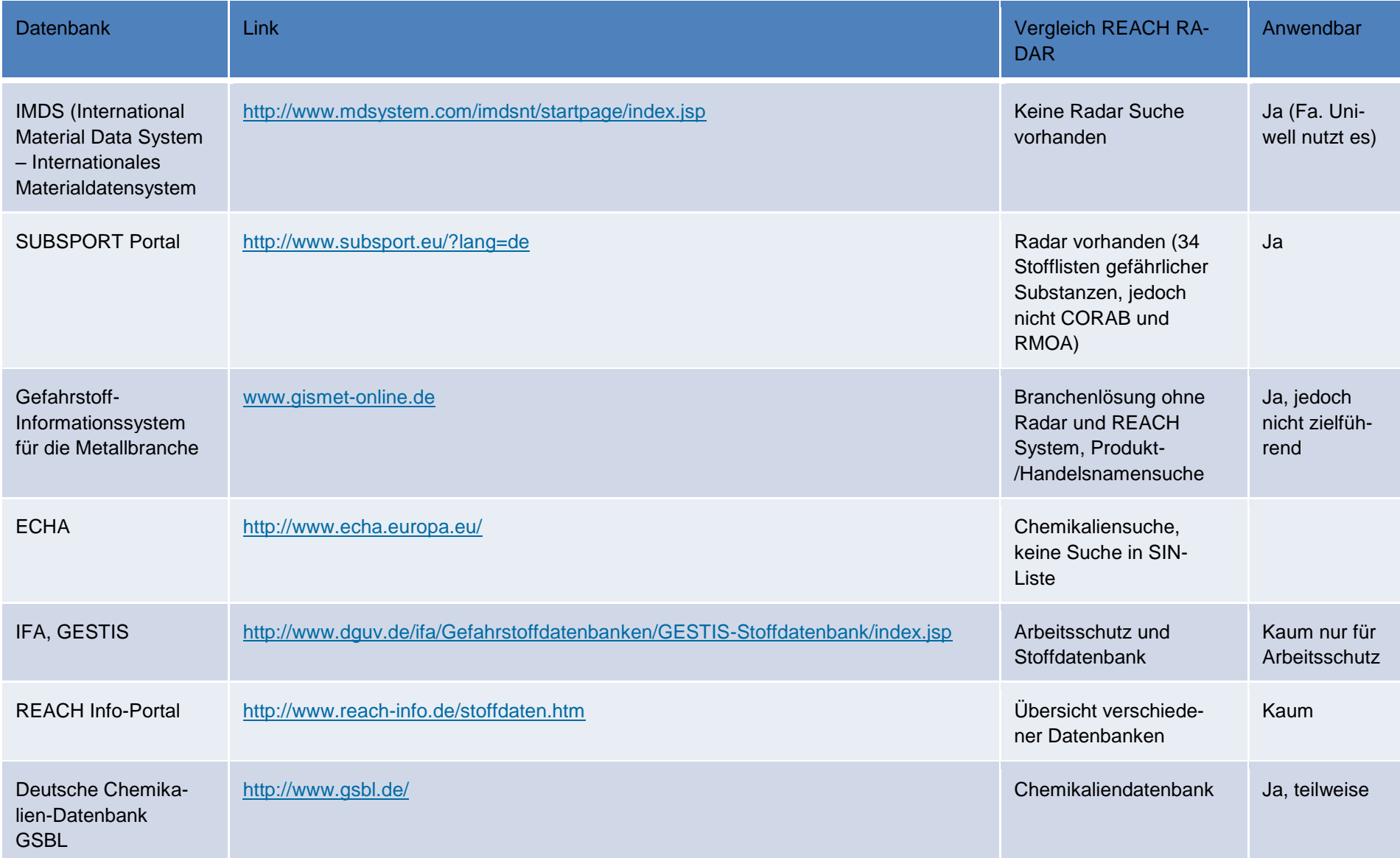

## **11.3. Datenbanken zu Chemikalien, Problemstoffen und Erzeugnissen**

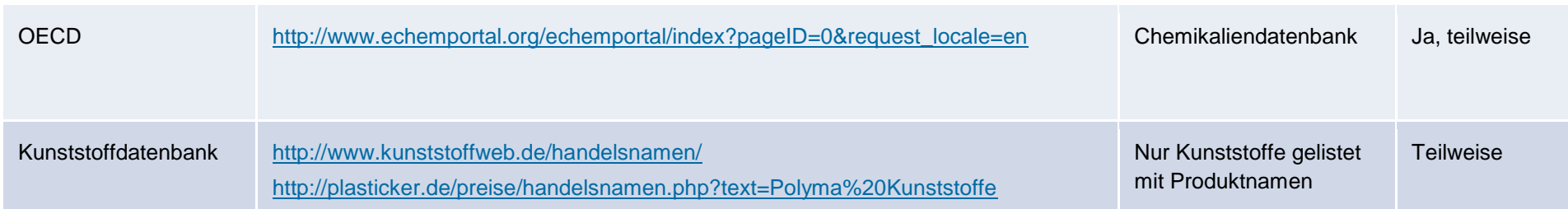

### <span id="page-42-0"></span>**12. Literaturverzeichnis**

Bundesinstitut für Risikobewertung (BfR) (2013): Fragen und Antworten zu Phthalat-Weichmachern. S. 2.

Harsch, A.; Kirschner,N. (2014): Entwicklung eines Schnelltests zur Bestimmung des Weichmachergehalts in Kunststoffen. Hochschule Furtwangen University. Villingen-Schwenningen : s.n., S. 12, Projektarbeit.

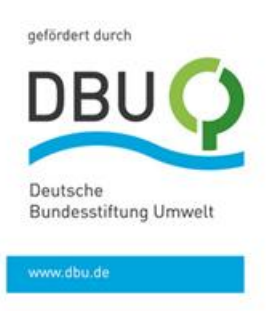